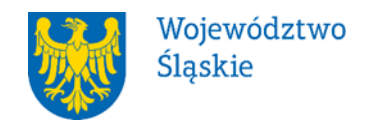

#### **Zarząd Województwa Śląskiego - Instytucja Zarządzająca**

## **REGULAMIN WYBORU PROJEKTÓW<sup>1</sup> W SPOSÓB KONKURENCYJNY**

### **w ramach programu Fundusze Europejskie dla Śląskiego 2021-2027**

**nr FESL.10.06-IZ.01-010/23**

## **PRIORYTET X FUNDUSZE EUROPEJSKIE NA TRANSFORMACJĘ DZIAŁANIE 10.06 Rozwój energetyki rozproszonej opartej o odnawialne źródła energii** - projekty grantowe i parasolowe

**Katowice, kwiecień 2023 r.**

<sup>1</sup> Regulamin wyboru projektów przedstawia zasady aplikowania oraz reguły wyboru projektów do dofinansowania. Dokument został przygotowany na podstawie obowiązujących przepisów prawa krajowego oraz unijnego. Jakiekolwiek rozbieżności pomiędzy tym dokumentem a przepisami prawa rozstrzygać należy na rzecz przepisów prawa.

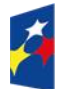

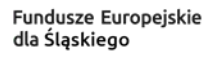

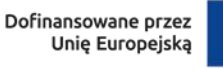

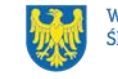

## Spis treści

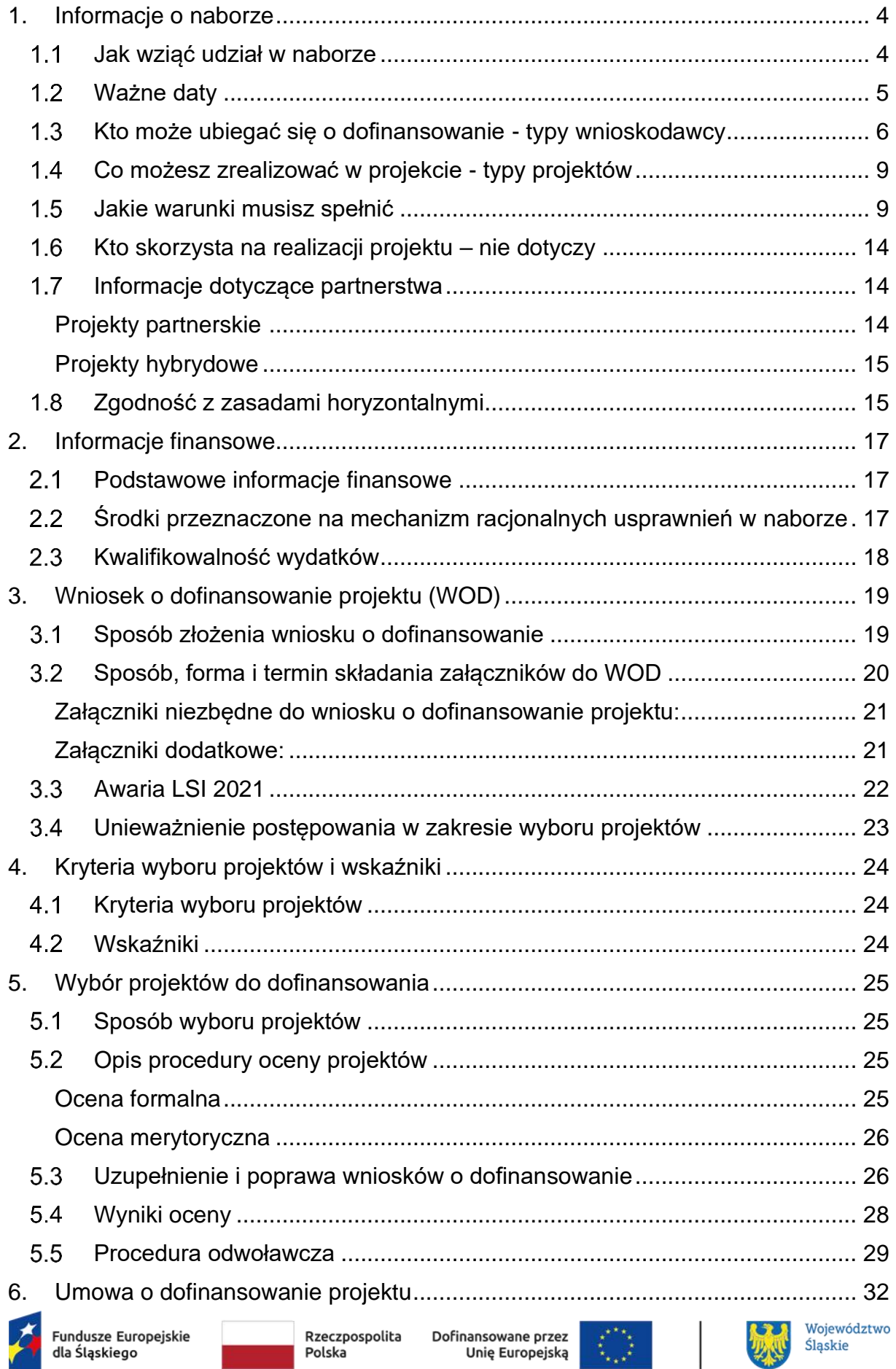

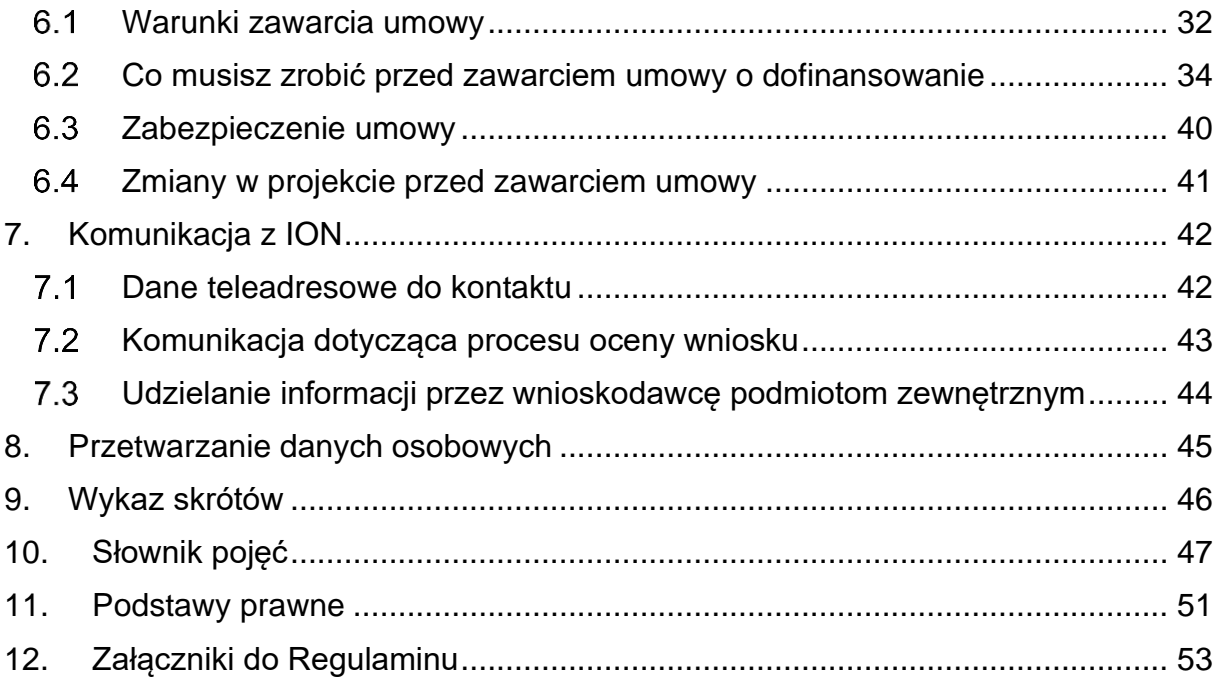

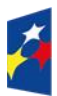

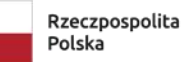

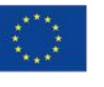

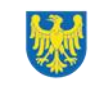

 $\overline{\phantom{a}}$ 

3

## <span id="page-3-0"></span>**1. Informacje o naborze**

Zarząd Województwa Śląskiego ogłasza nabór projektów w ramach programu Fundusze Europejskie dla Śląskiego 2021-2027 (FE SL 2021-2027).

Postępowanie prowadzone będzie na podstawie Regulaminu wyboru projektów.

### **Składając wniosek o dofinansowanie projektu, potwierdzasz, że zapoznałeś się z Regulaminem oraz akceptujesz jego postanowienia.**

W sprawach nieuregulowanych w niniejszym Regulaminie zastosowanie mają odpowiednie zasady wynikające z programu regionalnego Fundusze Europejskie dla Śląskiego 2021-2027, Szczegółowego Opisu Priorytetów programu regionalnego Fundusze Europejskie dla Śląskiego 2021-2027, odpowiednich przepisów prawa krajowego i wspólnotowego oraz wytycznych wydanych przez ministra właściwego ds. rozwoju regionalnego.

### **Instytucja Organizująca Nabór** (ION):

Zarząd Województwa Śląskiego (IZ FE SL) – Departament Europejskiego Funduszu Rozwoju Regionalnego Urzędu Marszałkowskiego Województwa Śląskiego, Lokalizacja: ul. Dąbrowskiego 23, 40-037 Katowice Adres do korespondencji: ul. Ligonia 46, 40-037 Katowice e-mail: [efrr@slaskie.pl](mailto:efrr@slaskie.pl) telefon: +48 (32) 77 40 130/122/144/182

**Przedmiot naboru**: Wybór do dofinansowania projektów realizowanych w ramach Priorytetu X Fundusze Europejskie na transformację, Działanie 10.06 Rozwój energetyki rozproszonej opartej o odnawialne źródła energii – projekty grantowe i parasolowe.

**Źródło finansowania**: Fundusz Sprawiedliwej Transformacji (FST).

### <span id="page-3-1"></span>**Jak wziąć udział w naborze**

Jeżeli chcesz wziąć udział w tym naborze, zapoznaj się z niniejszym Regulaminem. Przystępując do naboru, musisz złożyć wniosek o dofinansowanie projektu (WOD) zawierający opis Twojego projektu.

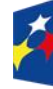

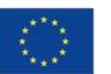

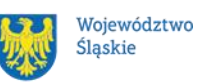

Zrobisz to w systemie teleinformatycznym - LSI 2021.

### <span id="page-4-0"></span>**Ważne daty**

**Rozpoczęcie naboru wniosków**: 2023-04-20

#### **Zakończenie naboru wniosków**: 2023-06-20

Orientacyjny termin zakończenia postępowania: IV kwartał 2023 r.

Zmiana terminu zakończenia postępowania nie wymaga zmiany Regulaminu. Informacja o zmianie publikowana będzie także na stronie internetowej FE SL 2021- 2027 oraz na portalu.

### **Pamiętaj!**

WOD możesz złożyć w dowolnym momencie trwania naboru. Nie zalecamy jednak składania wniosków w ostatnim dniu naboru. W takiej sytuacji będziemy mogli pomóc w rozwiązaniu ewentualnych problemów technicznych tylko do godziny 15:30.

### **Uwaga!**

Termin składania wniosków o dofinansowanie może ulec wydłużeniu lub skróceniu. W przypadku skrócenia terminu składania wniosków liczba dni od zmiany terminu składania wniosków do nowego terminu zakończenia naboru nie może być krótsza niż 10.

Zmiana terminu składania wniosków o dofinansowanie może nastąpić w przypadku:

- a) wystąpienia awarii LSI2021/CST2021,
- b) zwiększenia kwoty przewidzianej na dofinansowanie projektów w ramach postępowania,
- c) innej niż przewidywana pierwotnie liczba składanych wniosków,
- d) zmiany regulaminu wyboru projektów;
- e) zmiany przepisów prawa, mającej wpływ na regulacje zawarte w Regulaminie, ale nie skutkujące koniecznością anulowania naboru;

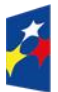

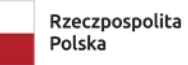

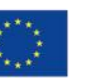

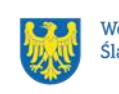

f) zmiany kryteriów wyboru projektów, z zastrzeżeniem, iż kryteria wyboru projektów mogą ulec zmianie wyłącznie wówczas, gdy w ramach naboru nie został złożony jeszcze wniosek o dofinansowanie.

Informację o wyznaczeniu nowego terminu zakończenia naboru wniosków opublikujemy na stronie internetowej programu FE SL 2021-2027 oraz na portalu.

### <span id="page-5-0"></span>**Kto może ubiegać się o dofinansowanie - typy wnioskodawcy**

**Możesz ubiegać się o dofinansowanie**, jeśli spełniasz wymagania określone w Regulaminie wyboru projektów.

Jeśli należysz do jednej z poniższych grup, ten nabór jest dla Ciebie:

- jednostki samorządu terytorialnego
- związki jednostek samorządu terytorialnego
- stowarzyszenia jednostek samorządu terytorialnego

Wnioskodawcą w projekcie może być wyłącznie jeden z ww. podmiotów.

Jeśli będziesz realizował projekt w partnerstwie pamiętaj, że partnerem projektu grantowego lub parasolowego mogą być wyłącznie podmioty z poniższej listy:

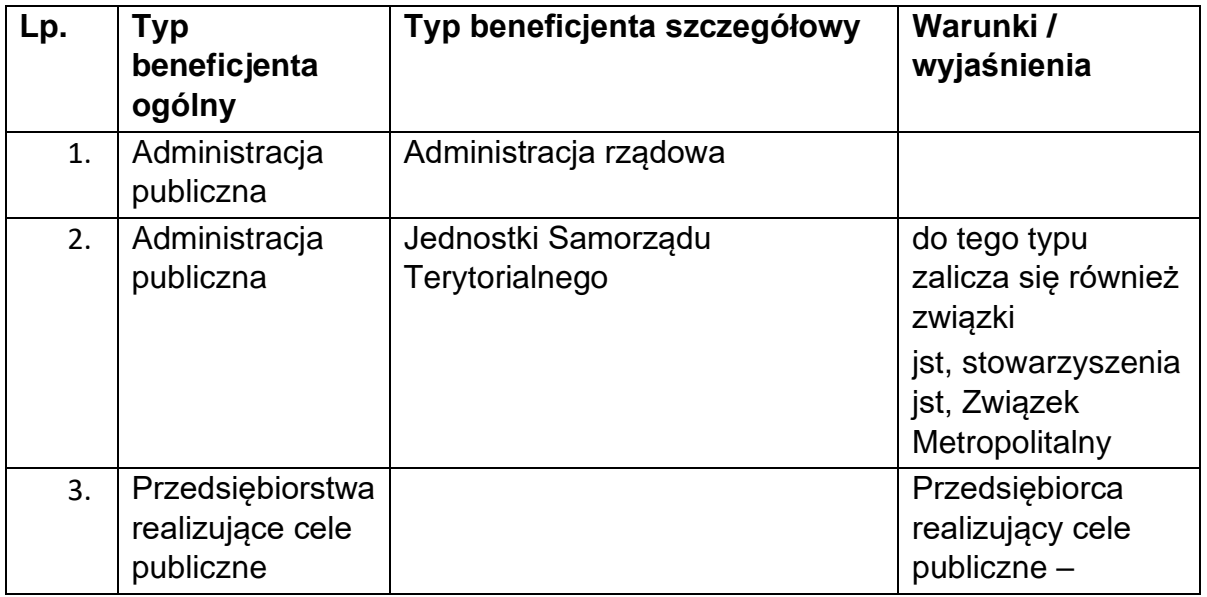

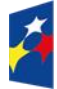

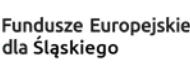

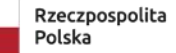

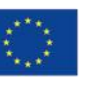

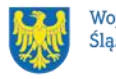

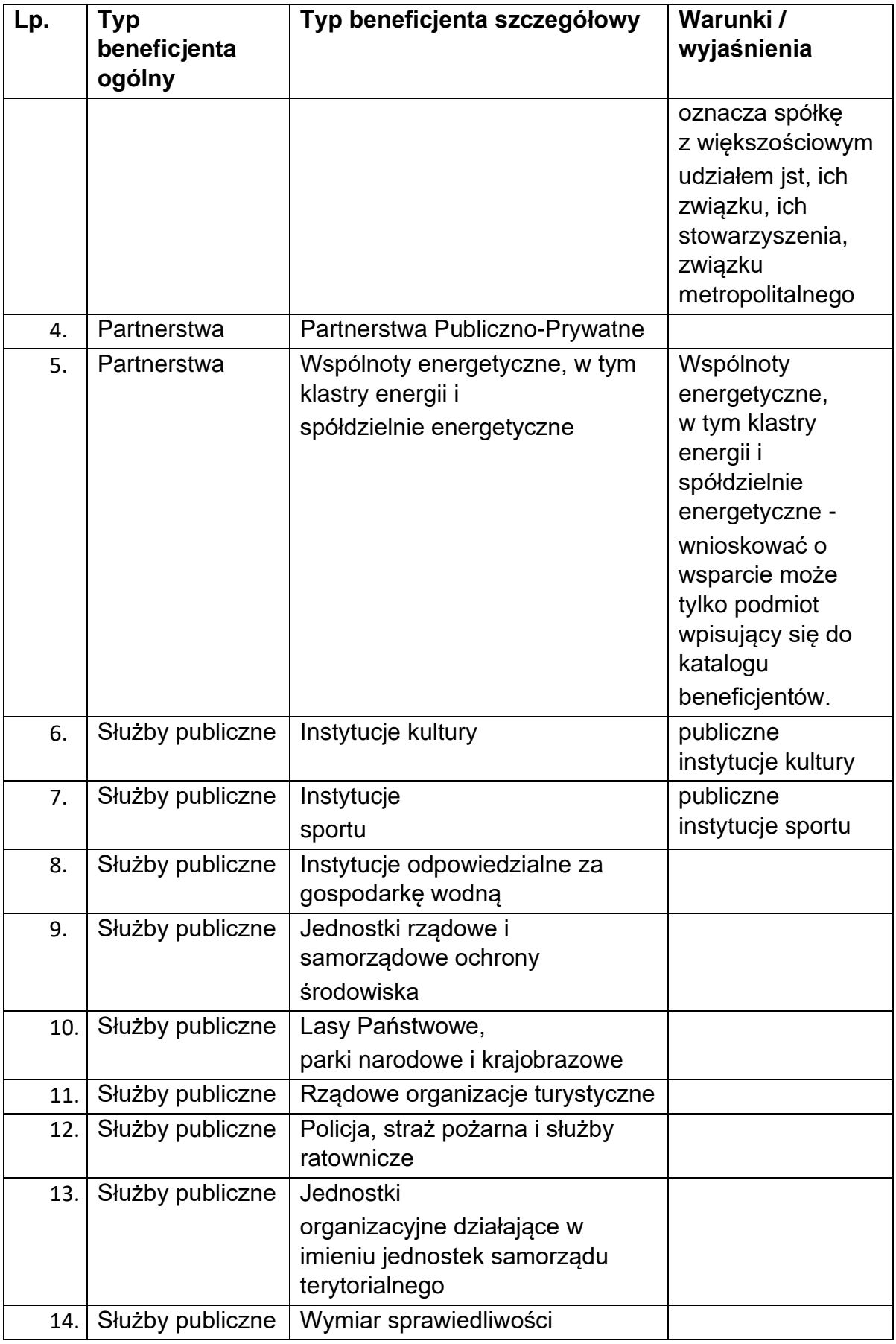

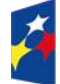

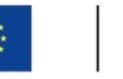

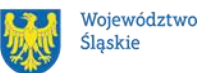

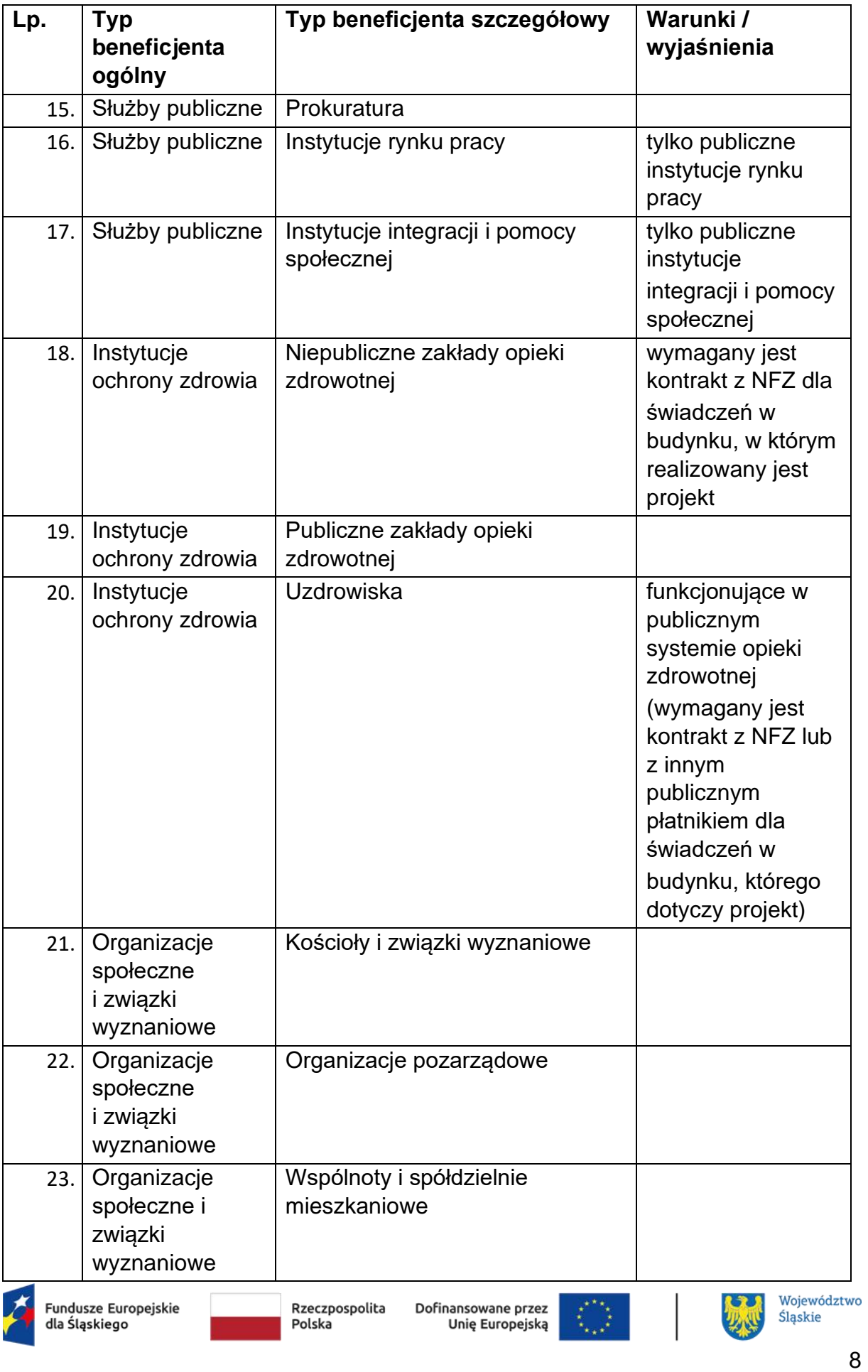

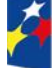

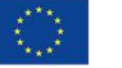

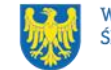

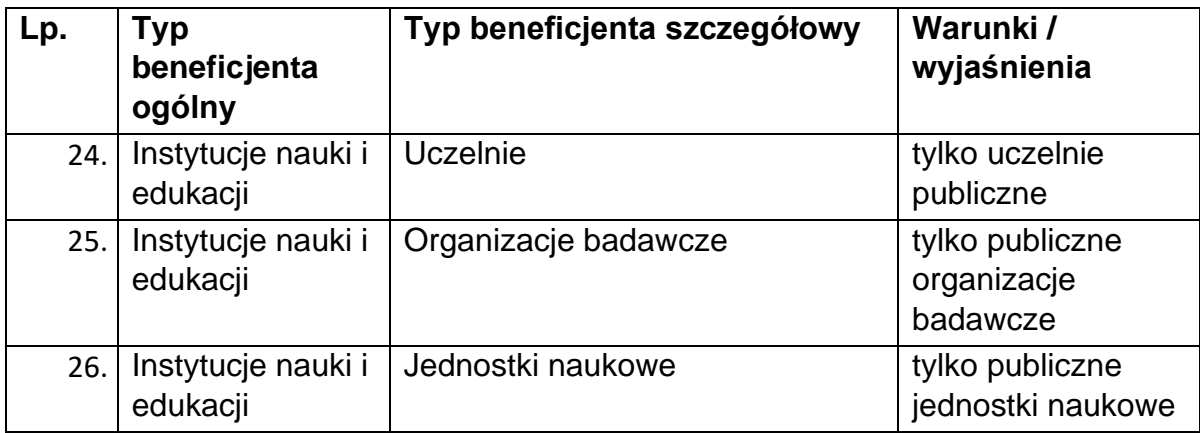

#### **NIE możesz ubiegać się o dofinansowanie, jeśli:**

• **zostałeś wykluczony z możliwości otrzymania środków europejskich** (na podstawie art. 207 ust. 4 ustawy o finansach publicznych).

### <span id="page-8-0"></span>**Co możesz zrealizować w projekcie - typy projektów**

Twój projekt musi dotyczyć następującego typu projektu:

### **Infrastruktura służąca do produkcji i/lub magazynowania energii z odnawialnych źródeł w projektach parasolowych i grantowych.**

#### **Dowiedz się więcej:**

Szczegółowe informacje dotyczące typów projektów znajdziesz w SZOP FE SL 2021-2027 pod adresem [SZOP FE SL 2021-2027](https://funduszeue.slaskie.pl/dokument/eszop_fesl_2021_2027)

### <span id="page-8-1"></span>**Jakie warunki musisz spełnić**

### **Okres, w którym musisz zrealizować projekt** nie powinien przekraczać

31.12.2029 r.

**Twój projekt musi spełniać kryteria wyboru projektów** opisane w załączniku nr 1 do niniejszego Regulaminu wyboru projektów.

Obligatoryjne warunki wsparcia:

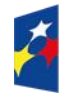

Fundusze Europeiskie dla Śląskiego

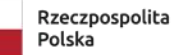

Dofinansowane przez Unię Europejską

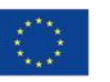

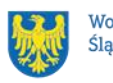

- 1. Wsparciem objęte zostaną projekty realizowane na obszarach transformacji obejmujących podregiony:
	- katowicki,
	- sosnowiecki,
	- − tyski,
	- − bytomski,
	- − gliwicki,
	- − rybnicki,
	- − bielski,

zgodnie z zapisami Terytorialnego Planu Sprawiedliwej Transformacji Województwa Śląskiego 2030.

- 2. Biomasa wykorzystywana do wytwarzania energii oraz biopaliwa muszą spełniać kryteria zrównoważonego rozwoju określone w dyrektywie Parlamentu Europejskiego i Rady (UE) 2018/2001 z 11 grudnia 2018 r. w sprawie promowania stosowania energii ze źródeł odnawialnych. Zgodnie z treścią art. 29 Dyrektywy: "[…] Paliwa z biomasy muszą spełniać kryteria zrównoważonego rozwoju i ograniczania emisji gazów cieplarnianych określone w ust. 2–7 i 10 w przypadku, gdy są stosowane w instalacjach produkujących energię elektryczną, ciepło i chłód lub paliwa, o całkowitej nominalnej mocy cieplnej wynoszącej co najmniej 20 MW w przypadku stałych paliw z biomasy lub o całkowitej nominalnej mocy cieplnej wynoszącej co najmniej 2 MW w przypadku gazowych paliw z biomasy. […]";
- 3. W zakresie energetyki wodnej:
	- − współfinansowane będą tylko projekty na już istniejących budowlach piętrzących, niemające negatywnego wpływu na stan lub potencjał jednolitych części wód, wyposażonych w hydroelektrownie, przy jednoczesnym zapewnieniu pełnej drożności budowli dla przemieszczeń fauny wodnej;
	- − projekty muszą być zgodne z obowiązującymi Planami Gospodarowania Wodami w Dorzeczach;
	- − projekty nie mogą mieć negatywnego wpływu na stan lub potencjał jednolitych części wód, wyposażonych w hydroelektrownie, przy

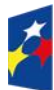

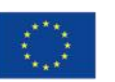

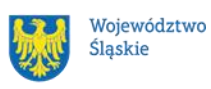

jednoczesnym zapewnieniu pełnej drożności budowli dla przemieszczeń fauny wodnej;

- 4. Wspierane inwestycje nie mogą:
	- − powodować nieosiągnięcia dobrego stanu lub potencjału jednolitych części wód,
	- − pogarszać stanu lub potencjału jednolitych części wód,
	- − mieć znaczącego wpływu na cele ochrony obszarów objętych siecią Natura 2000;
- 5. Inwestycje związane z niwelowaniem skutków działalności przemysłowej, w tym górniczej, na środowisko (m.in. remediacja, rekultywacja, regeneracja, renaturyzacja, dekontaminacja terenów poprzemysłowych oraz oczyszczenie zanieczyszczonych wód podziemnych i powierzchniowych) muszą uwzględniać zasadę "zanieczyszczający płaci" oraz regulacje dotyczące odpowiedzialności za szkody spowodowane ruchem zakładu górniczego;
- 6. Projekty powinny cechować się odpowiednią efektywnością kosztową w powiązaniu z osiąganymi efektami ekologicznymi w stosunku do planowanych nakładów finansowych;
- 7. Projekt jest zgodny z zasadą deinstytucjonalizacji;
- 8. Działanie będzie realizowane z uwzględnieniem zasad horyzontalnych (zgodnie z art. 9 Rozporządzenia Parlamentu Europejskiego i Rady (UE) nr 2021/1060 z dnia 24 czerwca 2021 r.), a obowiązek ich stosowania wynika z Umowy Partnerstwa, programu oraz wytycznych;
- 9. Warunki dotyczące typów beneficjentów:

9.1. Jednostki samorządu terytorialnego – do tego typu zalicza się również związki jst, stowarzyszenia jst, związek metropolitalny.

9.2. Przedsiębiorca realizujący cele publiczne – oznacza spółkę z większościowym udziałem jst, ich związku, ich stowarzyszenia, związku metropolitalnego.

9.3. Wspólnoty energetyczne, w tym klastry energii i spółdzielnie energetyczne -wnioskować o wsparcie może tylko podmiot wpisujący się do katalogu beneficjentów.

9.4. Instytucje kultury i sportu – oznacza publiczne instytucje kultury i sportu.

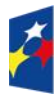

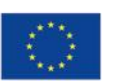

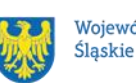

9.5. Niepubliczne zakłady opieki zdrowotnej – wymagany jest kontrakt z NFZ dla świadczeń w budynku, w którym realizowany jest projekt.

9.6. Uzdrowiska - funkcjonujące w publicznym systemie opieki zdrowotnej (wymagany jest kontrakt z NFZ lub z innym publicznym płatnikiem dla świadczeń w budynku, którego dotyczy projekt).

9.7. Uczelnie – tylko publiczne.

9.8. Organizacja badawcze – tylko publiczne organizacje badawcze.

9.9. Jednostki naukowe – tylko publiczne jednostki naukowe.

9.10. Instytucje rynku pracy – tylko publiczne instytucje rynku pracy.

9.11. Instytucje integracji i pomocy społecznej - tylko publiczne instytucje integracji i pomocy społecznej.

10.Projekt może być realizowany wyłącznie w formule grantowej lub parasolowej.

Jeśli planujesz realizować projekt w **formule grantowej** zastosowanie mają poniższe zapisy:

- a. beneficjentem projektu grantowego (grantodawcą) może być wyłącznie podmiot wskazany w pkt.1.3 niniejszego Regulaminu,
- b. nie możesz realizować projektu grantowego w ramach partnerstwa ze swoimi jednostkami organizacyjnymi i podległymi,
- c. grantobiorcą może być podmiot publiczny albo prywatny (np. osoba fizyczna), inny niż beneficjent projektu grantowego albo partner projektu partnerskiego, któremu udzielony zostaje grant zgodnie z podpisaną umową o powierzenie grantu.
- d. grantobiorcy są wybierani w drodze otwartego naboru ogłoszonego przez beneficjenta projektu grantowego w ramach realizacji projektu grantowego z uwzględnieniem zasady przejrzystości, rzetelności, bezstronności i równego traktowania podmiotów. Ogłoszenie naboru w ramach projektu musi zostać upublicznione co najmniej na Twoich stronach internetowych oraz w Twojej siedzibie nie krócej niż przez 14 dni przed otwarciem naboru. Informacja na stronie internetowej powinna być umieszczona w miejscu łatwo dostępnym.

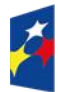

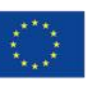

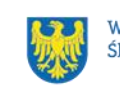

- e. Twój projekt musi być zgodny z warunkami przewidzianymi w art. 41 ustawy wdrożeniowej.
- f. opis sposobu aplikowania o granty przez grantobiorców, zasady udzielania grantów, rozliczeń i kontroli grantów muszą zostać opisane w Regulaminie naboru i realizacji projektu grantowego oraz umowie o powierzenie grantu (dokumenty zatwierdzone lub projekt).
- g. wartość poszczególnego grantu udzielanego grantobiorcy nie może być równa lub wyższa równowartości w złotych 200 000 euro.

Jeśli planujesz realizować projekt w **formule parasolowej** zastosowanie mają poniższe zasady:

- a. beneficjentem projektu parasolowego może być wyłącznie podmiot wskazany w pkt.1.3 niniejszego Regulaminu,
- b. nie możesz realizować projektu parasolowego w ramach partnerstwa ze swoimi jednostkami organizacyjnymi i podległymi,
- c. odbiorcą końcowym może być osoba fizyczna, mieszkaniec, któremu udzielone zostaje wsparcie, zgodnie z podpisaną umową zawieraną między beneficjentem a odbiorcą końcowym. Odbiorcy końcowi wybierani są w drodze otwartego naboru ogłoszonego przez beneficjenta projektu parasolowego (na jego stronach internetowych oraz w jego siedzibie, nie krócej niż przez 14 dni przed otwarciem naboru), z uwzględnieniem zasady przejrzystości, rzetelności, bezstronności i równego traktowania podmiotów. Informacja na stronie internetowej powinna być umieszczona w miejscu łatwo dostępnym.
- d. szczegółowe zasady wsparcia musisz opisać w Regulaminie naboru i realizacji projektu parasolowego oraz wzorze umowy zawieranej między beneficjentem a odbiorcą końcowym (dokumenty zatwierdzone lub projekt).

### **Pamiętaj!**

Szczegółowe informacje dot. zasad realizacji projektów grantowych znajdują się w dokumencie: Procedura grantowa w zakresie działań wdrażanych przez Departament

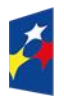

Fundusze Europeiskie dla Śląskiego

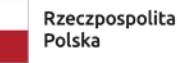

Dofinansowane przez Unie Europejska

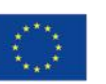

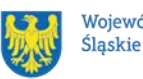

Województwo

Europejskiego Funduszu Rozwoju Regionalnego w ramach Programu Fundusze Europejskie dla Śląskiego 2021-2027.

Szczegółowe informacje dot. zasad realizacji projektów parasolowych znajdują się w dokumencie: Procedura parasolowa w zakresie działań wdrażanych przez Departament Europejskiego Funduszu Rozwoju Regionalnego w ramach Programu Fundusze Europejskie dla Śląskiego 2021-2027.

Jeśli będziesz realizował projekt grantowy, przygotowany przez Ciebie Regulamin naboru i realizacji projektu grantowego wraz ze wzorem umowy o powierzenie grantu zostaną zweryfikowane i zatwierdzone przez ION na etapie oceny wniosku o dofinansowanie.

Jeśli będziesz realizował projekt parasolowy, przygotowany przez Ciebie Regulamin naboru i realizacji projektu parasolowego wraz ze wzorem umowy zawieranej między beneficjentem a odbiorcą końcowym zostaną zweryfikowane i zatwierdzone przez ION na etapie oceny wniosku o dofinansowanie.

### <span id="page-13-1"></span><span id="page-13-0"></span>**Kto skorzysta na realizacji projektu – nie dotyczy**

### **Informacje dotyczące partnerstwa**

#### <span id="page-13-2"></span>**Projekty partnerskie**

Możliwa jest realizacja projektów partnerskich na podstawie art. 39 ustawy wdrożeniowej. Wniosek składa partner wiodący, z nim też będzie podpisywana umowa o dofinansowanie. Umowa/porozumienie na realizację wspólnego przedsięwzięcia musi zostać zawarta przed złożeniem wniosku o dofinansowanie projektu i może być zawarta tylko i wyłącznie pomiędzy partnerami, którzy wpisują się w typy wnioskodawców określone w Regulaminie wyboru projektów. W przypadku projektów partnerskich wybór partnera/partnerów musi zostać dokonany przed złożeniem wniosku o dofinansowanie. Taką umowę/porozumienie należy dołączyć do wniosku aplikacyjnego.

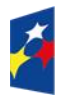

Fundusze Europeiskie dla Śląskiego

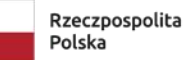

Dofinansowane przez Unie Europeiska

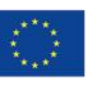

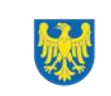

### <span id="page-14-0"></span>**Projekty hybrydowe**

Możliwa jest również realizacja projektów hybrydowych, określonych w art. 40 ustawy wdrożeniowej. Wszystkie projekty hybrydowe muszą być zgodne z regulacjami określonymi w art. 40 ustawy wdrożeniowej, jednocześnie muszą być zgodne z regulacjami unijnymi, a w szczególności z zapisami dotyczącymi projektów hybrydowych zawartych w rozporządzeniu 2021/1060 (Rozporządzenie Ogólne). Szczegółowe wytyczne w zakresie przygotowania projektów hybrydowych znajdują się w Wytycznych dotyczących zagadnień związanych z przygotowaniem projektów inwestycyjnych, w tym hybrydowych na lata 2021-2027 (Rozdział 10). W przypadku realizacji projektów hybrydowych (zgodnie z art. 40 ustawy wdrożeniowej), partner nie będący jednostką sektora finansów publicznych/partner prywatny nie musi wpisywać się w katalog beneficjentów przewidzianych w regulaminie.

### <span id="page-14-1"></span>**Zgodność z zasadami horyzontalnymi**

Twój projekt musi uwzględniać zasady horyzontalne, a obowiązek ich stosowania wynika z Umowy Partnerstwa, programu FE SL 2021-2027 oraz wytycznych. Wsparcie udzielane będzie wyłącznie projektom i beneficjentom, którzy przestrzegają zasad horyzontalnych, o których mowa w art. 9 rozporządzenia ogólnego. Projekt musi być zgodny z:

- − **zasadą równości szans i niedyskryminacji, w tym dostępności dla osób z niepełnosprawnością**
- − **zasadą równości kobiet i mężczyzn**
- − **Kartą Praw Podstawowych Unii Europejskiej**
- − **Konwencją o Prawach Osób Niepełnosprawnych**
- − **zasadą zrównoważonego rozwoju, w tym zasadą "nie czyń poważnych szkód" (DNSH)**

Więcej szczegółów na temat wyżej wymienionych zasad znajdziesz w Przewodniku dla beneficjentów FESL 2021-2027.

### **Uwaga!**

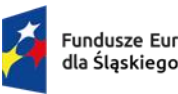

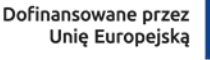

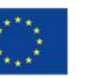

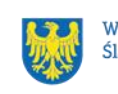

Przygotowując projekt zapoznaj się z kryteriami związanymi z zasadami horyzontalnymi, które szczegółowo określają warunki dotyczące realizacji zasad horyzontalnych. Składając wniosek o dofinansowanie musisz wykazać zgodność projektu z powyższymi zasadami. Wymagane informacje wpisz we wniosku o dofinansowanie zgodnie ze wskazówkami zawartymi w Instrukcji wypełniania wniosku.

### **Pamiętaj!**

Zasady horyzontalne musisz stosować na etapie przygotowywania, wdrażania, monitorowania, sprawozdawczości i trwałości projektu i mogą być weryfikowane podczas kontroli.

Zwróć uwagę na przepisy dotyczące zamówień publicznych w odniesieniu do opisu przedmiotu zamówienia, uwzględniającego wymagania w zakresie dostępności dla osób z niepełnosprawnościami oraz projektowania uniwersalnego.

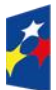

Fundusze Europeiskie dla Śląskiego

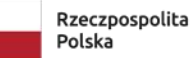

Dofinansowane przez Unię Europejską

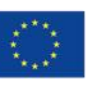

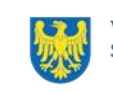

## <span id="page-16-0"></span>**2. Informacje finansowe**

#### <span id="page-16-1"></span>**Podstawowe informacje finansowe**

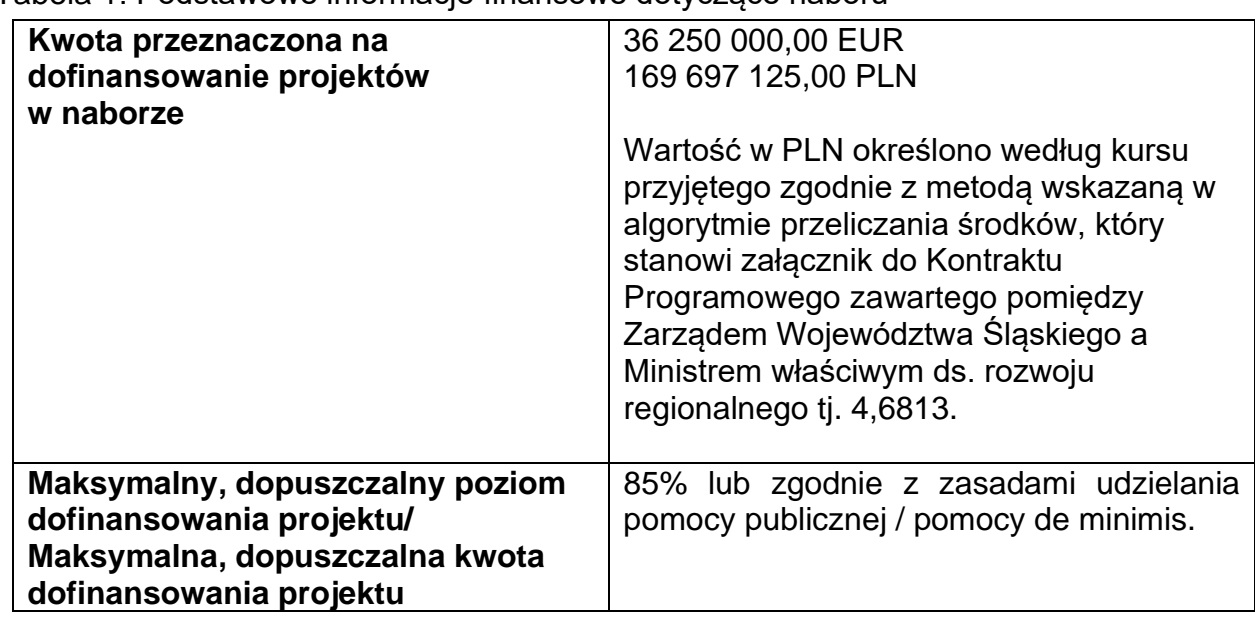

Tabela 1. Podstawowe informacje finansowe dotyczące naboru

#### **Cross-financing – nie dotyczy**

#### **Pamiętaj!**

Kwota przeznaczona na dofinansowanie projektów w naborze może zmieniać się w wyniku zmian kursu PLN wobec EUR i będzie ostatecznie ustalana w dniu zatwierdzenia wyników oceny wniosków o dofinansowanie.

### <span id="page-16-2"></span>**Środki przeznaczone na mechanizm racjonalnych usprawnień w naborze**

Zasady dot. MRU regulują Wytyczne dotyczące realizacji zasad równościowych w ramach funduszy unijnych na lata 2021-2027.

Nie przewiduje się utworzenia rezerwy środków na finansowanie MRU w ramach alokacji na nabór.

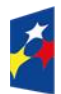

Fundusze Europejskie dla Śląskiego

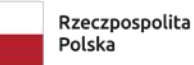

Dofinansowane przez Unię Europejską

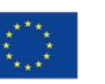

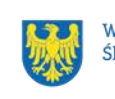

### <span id="page-17-0"></span>**Kwalifikowalność wydatków**

Do oceny kwalifikowalności wydatków zastosowanie mają zasady określone w Wytycznych dotyczących kwalifikowalności wydatków na lata 2021-2027 oraz w Przewodniku dla beneficjentów FE SL 2021-2027.

Ocena kwalifikowalności planowanych wydatków jest dokonywana na etapie oceny wniosku o dofinansowanie, ale również później, np. w trakcie realizacji inwestycji. Wybór projektu do realizacji i podpisanie umowy o dofinansowanie nie oznacza, że wszystkie wydatki, które beneficjent przedstawi we wniosku o płatność w trakcie realizacji projektu zostaną poświadczone, zrefundowane lub rozliczone (w przypadku systemu zaliczkowego). Ocena kwalifikowalności poniesionego wydatku jest prowadzona również po zakończeniu realizacji projektu w zakresie obowiązków nałożonych na beneficjenta umową /decyzją o dofinansowanie projektu oraz wynikających z przepisów prawa.

Za kwalifikowalne uznaje się wydatki poniesione w okresie od 1 stycznia 2021 r. do 31 grudnia 2029 r. (z zastrzeżeniem zasad dotyczących pomocy publicznej).

W ramach naboru kwalifikowalne są koszty pośrednie w wysokości 7% kosztów kwalifikowalnych bezpośrednich, z zastrzeżeniem uregulowań dotyczących pomocy publicznej/pomocy de minimis.

Szczegółowe zasady kwalifikowalności zamieszczono w Przewodniku dla beneficjentów FE SL 2021-2027.

#### **Uwaga**

Dofinansowania nie może uzyskać projekt, który został fizycznie ukończony (w przypadku robót budowlanych) lub w pełni wdrożony (w przypadku dostaw i usług) przed przedłożeniem wniosku o dofinansowanie projektu.

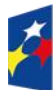

Fundusze Europeiskie dla Ślaskiego

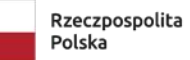

Dofinansowane przez Unie Europeiska

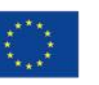

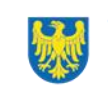

# <span id="page-18-0"></span>**3. Wniosek o dofinansowanie projektu (WOD)**

### <span id="page-18-1"></span>**Sposób złożenia wniosku o dofinansowanie**

Aplikowanie o środki w ramach programu Fundusze Europejskie dla Śląskiego 2021- 2027 odbywa się za pomocą przeznaczonego do tego systemu teleinformatycznego – LSI 2021, dzięki któremu sprawnie uzupełnisz i złożysz wniosek o dofinansowanie projektu.

Wzór wniosku o dofinansowanie projektu znajdziesz w załączniku nr 3 do niniejszego Regulaminu wyboru projektów.

### **Pamiętaj!**

**Wniosek o dofinansowanie projektu składasz wyłącznie elektronicznie w LSI 2021.** Wniosek o dofinansowanie projektu nie jest podpisywany. Założenie profilu odpowiednio wcześniej, umożliwi Ci dostęp do systemu i zapoznanie się z jego funkcjonowaniem.

### **Dowiedz się więcej:**

Zapoznaj się z dostępnymi instrukcjami dotyczącymi LSI 2021, które znajdziesz na stronie programu FE SL 2021-2027. Znajdziesz w nich m.in. wskazówki jak wypełnić wniosek o dofinansowanie projektu.

### **Pamiętaj!**

### **Obowiązuje zasada, że jeden podmiot może założyć w systemie tylko jeden profil.**

Właściciel profilu odpowiedzialny jest za zarządzanie użytkownikami - może przyłączyć do danego profilu konto innego użytkownika i tym samym przydzielić użytkownikom uprawnienia w ramach wniosków o dofinansowanie.

### **Jak skutecznie złożyć WOD w 5 krokach:**

- 1. Zarejestruj konto użytkownika pod adresem [LSI2021](http://lsi2021.slaskie.pl/) (jeżeli posiadasz konto użytkownika – pomiń ten krok);
- 2. Przyłącz konto do profilu lub stwórz profil podmiotu skorzystaj z przycisku "utwórz nowy profil", po jego utworzeniu staniesz się właścicielem profilu i

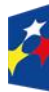

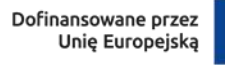

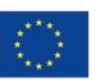

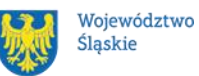

19

będziesz miał możliwość przyłączania kont użytkowników do swojego profilu (jeżeli posiadasz konto przyłączone do interesującego Cię profilu – pomiń ten krok i wybierz właściwy profil z listy dostępnych profili):

- jeżeli podmiot, w imieniu którego chcesz złożyć WOD, posiada już profil, zgłoś się do osoby nim zarządzającej, aby przyłączyła Cię do profilu; **Pamiętaj o stosownym upoważnieniu do złożenia WOD!**
- jeżeli uzupełniasz wniosek o dofinansowanie jako jednostka organizacyjna innego podmiotu (nie posiadająca osobowości prawnej ani zdolności prawnej), zgłoś się do jednostki nadrzędnej, aby przyłączyła Cię do profilu; **Pamiętaj o stosownym upoważnieniu do złożenia WOD!**
- 3. Wybierz interesujący Cię nabór i kliknij "rozpocznij projekt";
- 4. Utwórz i wypełnij wniosek o dofinansowanie projektu zgodnie z Instrukcją wypełniania wniosku, stanowiącą załącznik nr 4 do Regulaminu wyboru projektów;
- 5. Złóż wniosek o dofinansowanie projektu za pomocą przycisku "złóż". Pamiętaj o wcześniejszym uzupełnieniu wszystkich niezbędnych danych.

### **Pamiętaj o terminach!**

**Wniosek musi zostać złożony w LSI 2021 do momentu zakończenia naboru, którego czas jest określony precyzyjnie, co do sekundy. Po jego upływie system zablokuje możliwość złożenia wniosku o dofinansowanie projektu. Wnioski, które nie zostaną złożone elektronicznie w LSI 2021 nie będą rozpatrywane.**

### <span id="page-19-0"></span>**Sposób, forma i termin składania załączników do WOD**

Wymagane załączniki do wniosku o dofinansowaniu składasz w sekcji *załączniki do wniosku.* **Pamiętaj o jej uzupełnieniu.**

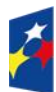

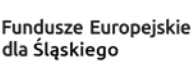

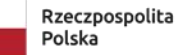

Dofinansowane przez Unie Europeiska

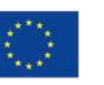

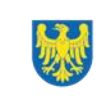

### <span id="page-20-0"></span>**Załączniki niezbędne do wniosku o dofinansowanie projektu:**

- 1. Oświadczenie o prawie do dysponowania nieruchomością.
- 2. Analiza zgodności projektu z zasadami pomocy publicznej i/lub pomocy de minimis.
- 3. Analiza finansowa i ekonomiczna.
- 4. Wzór wyliczenia wskaźników w projektach z zakresu OZE.
- 5. Regulamin naboru i realizacji projektu grantowego wraz ze wzorem umowy o powierzenie grantu lub Regulamin naboru i realizacji projektu parasolowego wraz ze wzorem umowy zawieranej między beneficjentem a odbiorcą końcowym lub projekty ww. dokumentów.

### <span id="page-20-1"></span>**Załączniki dodatkowe:**

- 1. Oświadczenie o kwalifikowalności VAT.
- 2. Statut lub inny dokument potwierdzający formę prawną wnioskodawcy/ partnera.
- 3. Zaświadczenie/ deklaracja organu odpowiedzialnego za monitorowanie obszarów Natura 2000.
- 4. Deklaracja zgodność projektu z celami środowiskowymi dla jednolitej części wód.
- 5. Decyzja o środowiskowych uwarunkowaniach.
- 6. Kopia zawartej umowy/porozumienia na realizację wspólnego przedsięwzięcia.
- 7. Analiza potrzeb i wymagań lub Ocena efektywności realizacji przedsięwzięcia.
- 8. Umowa o partnerstwie publiczno-prywatnym.
- 9. Ostateczne zezwolenie na inwestycje.
- 10.Pozwolenie wodnoprawne.
- 11.Formularz przedstawiany przy ubieganiu się o pomoc de minimis.
- 12.Zaświadczenie/oświadczenie dotyczące pomocy de minimis.
- 13.Formularz przedstawiany przy ubieganiu się o pomoc inną niż de minimis
- 14.Sprawozdania finansowe.
- 15.Dokument potwierdzający zgodność z zasadą "zanieczyszczający płaci".
- 16.Inne załączniki wymagane zapisami Instrukcji wypełniania wniosku.

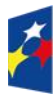

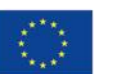

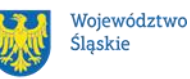

Powyższe załączniki złóż razem z wnioskiem o dofinansowanie, gdyż po jego złożeniu nie będziesz miał możliwości edycji wniosku.

Dostarczenie niewypełnionego, nieczytelnego bądź niemożliwego do odczytania/otwarcia załącznika (np. plik w formacie PDF zawierający puste strony bądź strony w jednym kolorze, uniemożliwiające odczytanie treści, arkusz kalkulacyjny niewypełniony treścią bądź niemożliwy do otwarcia/odczytania) jest równoznaczne z niedostarczeniem załącznika i może być powodem wezwania do uzupełnienia dokumentacji aplikacyjnej.

### <span id="page-21-0"></span>**Awaria LSI 2021**

**W przypadku awarii LSI 2021** każdorazowo zostanie podjęta decyzja o sposobie postępowania w zależności od zaistniałej sytuacji.

W przypadku **awarii krytycznej**, która spełnia łącznie następujące warunki:

- wystąpiła po stronie instytucji, która ogłosiła nabór wniosków o dofinansowanie projektu,
- jest awarią o charakterze technicznym, potwierdzoną przez administratorów LSI 2021,
- nie pozwala Ci na złożenie wniosku o dofinansowanie projektu,
- wystąpiła nie wcześniej niż 2 dni przed dniem zakończenia naboru,

**wydłużymy termin** na złożenie przez Ciebie wniosku o dofinansowanie projektu o czas, jakiego będziemy potrzebować na jej usunięcie. Taka informacja zamieszczona zostanie również na stronie internetowej programu FE SL 2021-2027.

Jeżeli w trakcie trwania naboru wniosków o dofinansowanie projektów pojawią się **problemy techniczne**, które nie pozwolą Ci na złożenie WOD, skontaktuj się z nami:

> • pod numerem telefonu (32) 77 40 101 (w dni robocze w godz. 7:30- 13:30)

lub

• e-mailowo: [lsifr@slaskie.pl](mailto:lsifr@slaskie.pl)

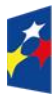

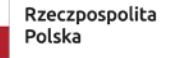

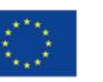

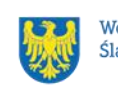

#### **Uwaga!**

Do każdego e-mailowego zgłoszenia koniecznie podaj poniższe informacje, które pomogą sprawnie rozwiązać problem:

- 1. imię i nazwisko,
- 2. login w LSI 2021,
- 3. numer telefonu,
- 4. nr ID projektu,
- 5. datę i godzinę wystąpienia błędu,
- 6. wersję przeglądarki internetowej,
- 7. szczegółowy opis błędu,
- 8. zrzut ekranu potwierdzający wystąpienie błędu.

### **Pamiętaj, aby w tytule e-maila podać numer naboru, w ramach którego składany jest wniosek o dofinansowanie projektu.**

### <span id="page-22-0"></span>**Unieważnienie postępowania w zakresie wyboru projektów**

Nabór wniosków o dofinansowanie może zostać unieważniony, jeżeli:

- 1. w terminie składania wniosków o dofinansowanie projektu nie złożono wniosku lub
- 2. wystąpiła istotna zmiana okoliczności powodująca, że wybór projektów do dofinansowania nie leży w interesie publicznym, czego nie można było wcześniej przewidzieć, lub
- 3. postępowanie obarczone jest niemożliwą do usunięcia wadą prawną.

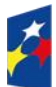

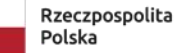

Dofinansowane przez Unie Europejską

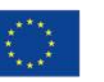

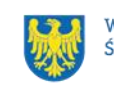

## <span id="page-23-0"></span>**4. Kryteria wyboru projektów i wskaźniki**

### <span id="page-23-1"></span>**Kryteria wyboru projektów**

Twój projekt zostanie oceniony w oparciu o kryteria wyboru projektów przyjęte przez Komitet Monitorujący FE SL 2021-2027. Kryteria znajdziesz w załączniku nr 1 do Regulaminu wyboru projektów.

### <span id="page-23-2"></span>**Wskaźniki**

Twój projekt musi zawierać informację o wskaźnikach, jakie planujesz osiągnąć dzięki realizacji projektu. Z ich wykonania będziesz rozliczony - nieosiągnięcie zaplanowanych wskaźników może stanowić podstawę do niewypłacenia lub zwrotu dofinansowania, a także do rozwiązania umowy o dofinansowanie.

#### **Dowiedz się więcej:**

**Informacja dotycząca wskaźników znajduje się w załączniku nr 2 do Regulaminu wyboru projektów.** 

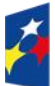

Fundusze Europeiskie dla Śląskiego

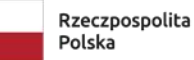

Dofinansowane przez Unię Europejską

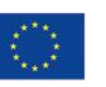

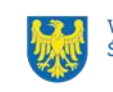

## <span id="page-24-0"></span>**5. Wybór projektów do dofinansowania**

### <span id="page-24-1"></span>**Sposób wyboru projektów**

Wybór projektów do dofinansowania prowadzony jest w sposób konkurencyjny, o którym mowa w art. 44 ust. 1 ustawy wdrożeniowej.

Celem postępowania jest wybór do dofinansowania wszystkich projektów, które spełniły wszystkie wymagane kryteria oraz uzyskały kolejno największą liczbę punktów. Kwota dofinansowania projektów nie może przekroczyć kwoty wskazanej w punkcie 2.1 w Regulaminie.

### <span id="page-24-2"></span>**Opis procedury oceny projektów**

Twój wniosek będzie oceniony przez Komisję Oceny Projektów (KOP). KOP ocenia projekty w zakresie spełniania kryteriów wyboru projektów.

Prace KOP nadzoruje ION. Sposób działania KOP określa regulamin KOP.

W skład KOP wchodzą pracownicy ION i eksperci, posiadający wymaganą wiedzę,

umiejętności, doświadczenie lub uprawnienia w określonej dziedzinie.

Ocena projektów podzielona jest na etapy: formalny oraz merytoryczny.

#### <span id="page-24-3"></span>**Ocena formalna**

Ocena formalna odbywa się w oparciu o kryteria formalne wskazane w kryteriach wyboru stanowiących załącznik do Regulaminu, dokonywana jest przez pracowników ION.

W wyniku oceny formalnej Twój wniosek o dofinansowanie może zostać:

- a) oceniony pozytywnie w ramach tego etapu i następnie skierowany do etapu oceny merytorycznej – w przypadku spełnienia wszystkich kryteriów dla etapu oceny formalnej albo
- b) wezwany do uzupełnienia lub poprawy w zakresie spełnienia kryteriów dla etapu oceny formalnej – w przypadku stwierdzenia braków w zakresie kryteriów możliwych do poprawy lub uzupełnienia, stwierdzenia omyłki pisarskiej lub rachunkowej, albo

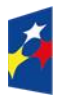

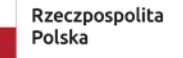

Dofinansowane przez Unie Europeiska

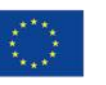

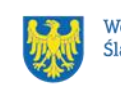

c) oceniony negatywnie w ramach tego etapu w przypadku niespełnienia któregokolwiek z kryteriów formalnych.

Ponadto, możesz wycofać wniosek z oceny formalnej informując nas o tym pisemnie.

### <span id="page-25-0"></span>**Ocena merytoryczna**

Ocena merytoryczna odbywa się w oparciu o kryteria merytoryczne wskazane w kryteriach wyboru stanowiących załącznik do Regulaminu, dokonywana jest przez ekspertów z wybranej dziedziny.

W trakcie oceny merytorycznej Twój wniosek o dofinansowanie może zostać cofnięty do poprzedniego etapu w celu przeprowadzenia ponownej weryfikacji.

W wyniku oceny merytorycznej Twój wniosek o dofinansowanie może zostać:

- a. oceniony pozytywnie w ramach tego etapu i następnie wybrany do dofinansowania – w przypadku spełnienia wszystkich wymaganych kryteriów dla etapu oceny merytorycznej albo
- b. wezwany do uzupełnienia lub poprawy w zakresie spełnienia kryteriów dla etapu oceny merytorycznej – w przypadku stwierdzenia braków w zakresie określonych kryteriów możliwych do poprawy lub uzupełnienia. Dotyczy wyłącznie wybranych kryteriów określonych przez Komitet Monitorujący FE SL 2021-2027, jako kryteria podlegające uzupełnieniu, albo
- c. oceniony negatywnie w ramach tego etapu merytorycznego w przypadku niespełnienia któregokolwiek z wymaganych kryteriów merytorycznych.

Ponadto, możesz wycofać wniosek z oceny merytorycznej informując nas o tym pisemnie.

### **Pamiętaj!**

**Na stronie internetowej programu FE SL 2021-2027 oraz na portalu opublikujemy informację o projektach, które zakwalifikowały się do kolejnego etapu. Poinformujemy Cię również o zakwalifikowaniu Twojego projektu do kolejnego etapu oceny.**

### <span id="page-25-1"></span>**Uzupełnienie i poprawa wniosków o dofinansowanie**

Możesz uzupełnić lub poprawić wniosek o dofinansowanie projektu w zakresie określonym w wezwaniu.

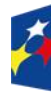

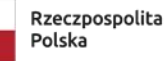

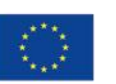

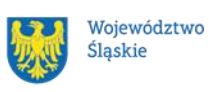

Dokonując poprawy, uzupełnienia projektu, stosuj się do wskazówek zawartych w otrzymanym wezwaniu oraz przestrzegaj reguł dotyczących przygotowywania dokumentacji projektowej, opisanych w Instrukcji wypełniania wniosku. Wezwanie przekażemy drogą elektroniczną w systemie LSI2021 w trakcie przeprowadzania oceny formalnej lub/i merytorycznej (dotyczy wyłącznie wybranych kryteriów, określonych przez Komitet Monitorujący FE SL 2021-2027 jako kryteria podlegające uzupełnieniu).

Jeżeli nie uzupełnisz lub nie poprawisz WOD w wyznaczonym terminie, Twój projekt otrzyma ocenę negatywną na skutek braku spełnienia kryterium Terminowość złożenia uzupełnienia wniosku.

Jeżeli uzupełnisz lub poprawisz WOD niezgodnie z zakresem określonym w wezwaniu, możemy ponownie wezwać Cię do uzupełnienia lub poprawienia wniosku. Dopuszczalne jest dwukrotne uzupełnienie lub poprawa wniosku o dofinansowanie przed rozpoczęciem etapu oceny merytorycznej.

W uzasadnionych przypadkach:

- gdy nie masz możliwości poprawy bądź uzupełnienia dokumentacji we wskazanym terminie, możesz za pośrednictwem ePUAP zwrócić się o prolongatę terminu dokonania poprawy. ION może wyznaczyć inny termin na dokonanie poprawy lub uzupełnienia.
- możemy wezwać Cie do dodatkowego uzupełnienia badź poprawy. Każdorazowo w tej sprawie decyzję indywidualnie podejmie ION.

ION w trakcie uzupełnienia lub poprawiania wniosku o dofinansowanie projektu zapewnia równe traktowanie wnioskodawców w ramach prowadzonego postępowania.

### **Pamiętaj!**

**Termin wyznaczony na poprawę/uzupełnienie WOD (wskazany w wezwaniu) liczy się od dnia następującego po dniu przekazania Ci wezwania**.

Szczegółowe informacje znajdziesz w punkcie 7.2 Regulaminu wyboru projektów.

**Poprawa/uzupełnienie WOD następuje w LSI2021.**

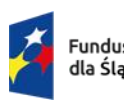

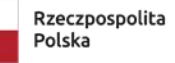

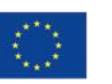

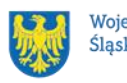

### <span id="page-27-0"></span>**Wyniki oceny**

Twój projekt może zostać wybrany do dofinansowania, jeśli spełnił wszystkie wymagane kryteria.

Kiedy zakończymy ocenę projektów i ją zatwierdzimy, poinformujemy Cię o tym. Informacje o projektach wybranych do dofinansowania i wysokości kwoty dofinansowania oraz tych, które otrzymały ocenę negatywną publikowane będą także na stronie internetowej FE SL 2021-2027 oraz na portalu.

Nabór kończy się zatwierdzeniem wyników oceny.

Zatwierdzenie oceny Twojego wniosku może zakończyć się:

- pozytywną oceną projektu i wybraniem projektu do dofinansowania,
- negatywną oceną projektu, gdy projekt nie spełnił kryteriów wyboru projektów,

na skutek czego nie może zostać wybrany do dofinansowania lub projekt nie może być wybrany do dofinansowania z uwagi na wyczerpanie kwoty przeznaczonej na dofinansowanie projektów w danym naborze.

Po zakończeniu naboru podamy do publicznej wiadomości na swojej stronie internetowej oraz na portalu informację o składzie KOP ze wskazaniem ekspertów.

#### **Uwaga!**

W ramach postępowania wybierzemy do dofinansowania wszystkie projekty, które spełniły wymagane kryteria oraz uzyskały kolejno największą liczbę punktów. W przypadku projektów, które uzyskały taką samą liczbę punktów o kolejności wyboru przesądzą kryteria rozstrzygające określone przez Komitet Monitorujący FE SL 2021- 2027. Kwota dofinansowania wszystkich projektów wybranych nie może przekroczyć kwoty wskazanej w punkcie 2.1 w Regulaminie.

Jeżeli będziemy dysponować środkami finansowymi w ramach działania, po zakończeniu postępowania możemy zwiększyć alokację naboru i wybrać do dofinansowania projekty, które zostały pierwotnie negatywnie ocenione z uwagi na wyczerpanie kwoty przeznaczonej na dofinansowanie. Wybór kolejnych projektów do dofinansowania nie wymaga zmiany Regulaminu wyboru projektów.

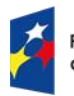

Fundusze Europeiskie dla Śląskiego

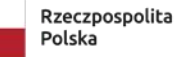

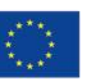

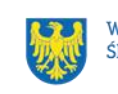

### <span id="page-28-0"></span>**Procedura odwoławcza**

Jeśli Twój projekt otrzymał ocenę negatywną, możesz wnieść protest.

### **Protest możesz złożyć w ciągu 14 dni od dnia doręczenia informacji o negatywnej ocenie.**

#### **Uwaga!**

W przypadku gdy kwota przeznaczona na dofinansowanie projektów w naborze albo w ramach rundy naboru nie wystarcza na wybranie projektu do dofinansowania, okoliczność ta nie może stanowić wyłącznej przesłanki wniesienia protestu.

#### **Wymogi formalne protestu**

Twój protest musi zawierać:

- dane instytucji, do której się zwracasz Zarząd Województwa Śląskiego (IZ FE SL) – Departament Rozwoju i Transformacji Regionu Urzędu Marszałkowskiego Województwa Śląskiego;
- Twoje dane (nazwę Wnioskodawcy, adres);
- numer wniosku o dofinansowanie (którego oceny dotyczy protest);
- kryteria wyboru projektów, z których oceną się nie zgadzasz (wraz z uzasadnieniem);
- zarzuty proceduralne, jeżeli uważasz, że takie naruszenia miały miejsce (wraz z uzasadnieniem);
- Twój podpis lub podpis osoby, która Cię reprezentuje (wraz z dokumentem, który potwierdza prawo tej osoby do występowania w Twoim imieniu).

#### **Składanie protestu**

Wymień wszystkie swoje zarzuty w jednym proteście. Jeśli uważasz, że ocena jest niezgodna z więcej niż jednym kryterium wyboru projektów, wymień wszystkie kryteria, względem których masz zastrzeżenia.

### **Pamiętaj!**

Możesz złożyć tylko jeden protest dla każdego etapu oceny.

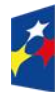

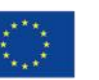

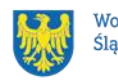

Jeśli składasz protest, **nie możesz**:

- podważać zasadności kryteriów oceny;
- przedstawiać informacji ani dokumentów, których nie wskazałeś w trakcie oceny projektu, a które mogłyby wpłynąć na jej wynik;
- rozszerzyć zakresu protestu w trakcie postępowania odwoławczego w takim przypadku rozpatrzone zostaną tylko te zarzuty, które przedstawiłeś w pierwotnej wersji protestu.

Swój protest złóż do Instytucji Zarządzającej FE SL 2021-2027:

- w wersji elektronicznej za pomocą skrzynki ePUAP, podpisując swój protest podpisem kwalifikowanym, podpisem zaufanym lub podpisem osobistym albo

- w wersji papierowej, podpisując swój protest własnoręcznie i wysyłając na adres:

Urząd Marszałkowski Województwa Śląskiego

Departament Rozwoju i Transformacji Regionu

ul. Ligonia 46, 40-037 Katowice

Jeśli Twój protest nie zostanie uwzględniony lub zostanie pozostawiony bez rozpatrzenia, możesz wnieść skargę do Wojewódzkiego Sądu Administracyjnego w Gliwicach.

### **Wycofanie protestu**

Możesz wycofać protest przed zakończeniem postępowania odwoławczego. Jeśli wycofasz protest:

- zostanie on pozostawiony bez rozpatrzenia;
- nie będziesz mógł wnieść go ponownie,
- nie będziesz mógł złożyć skargi do Wojewódzkiego Sądu Administracyjnego w Gliwicach.

### **Dowiedz się więcej:**

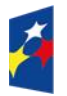

Fundusze Europeiskie dla Śląskiego

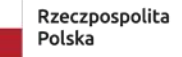

Dofinansowane przez Unie Europeiska

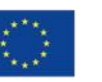

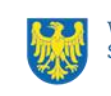

Twój protest rozpatrzymy w ciągu 21 dni od dnia jego otrzymania. W uzasadnionych przypadkach może to potrwać dłużej (maksymalnie 45 dni), o czym zostaniesz poinformowany.

W przypadku wniesienia protestu niespełniającego wymogów formalnych, zostaniesz wezwany do jego uzupełnienia, w terminie 7 dni, licząc od dnia otrzymania wezwania, pod rygorem pozostawienia protestu bez rozpatrzenia<sup>2</sup>.

O wyniku rozpatrzenia protestu (jego uwzględnieniu lub nie) zostaniesz poinformowany wraz z podaniem uzasadnienia oraz pouczeniem.

Szczegółowe zapisy dotyczące procedury odwoławczej znajdziesz w rozdziale 16 ustawy wdrożeniowej.

<sup>2</sup> W przypadku protestów, które zostały złożone za pomocą środków komunikacji elektronicznej na indywidualną Skrzynkę Kontaktową na platformie ePUAP, korespondencja dotycząca protestu zostanie przekazana na indywidualną Skrzynkę Kontaktową na platformie ePUAP, z której został złożony protest. W przypadku protestów, które zostały złożone osobiście lub za pośrednictwem operatora pocztowego, w przypadku braku możliwości ustalenia adresu Skrzynki Kontaktowej ePUAP, korespondencja dotycząca protestu zostanie przekazana na adres wskazany w proteście.

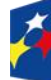

Fundusze Europeiskie dla Śląskiego

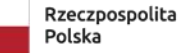

Dofinansowane przez Unię Europejską

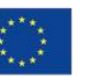

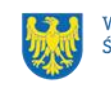

## <span id="page-31-0"></span>**6. Umowa o dofinansowanie projektu<sup>3</sup>**

### <span id="page-31-1"></span>**Warunki zawarcia umowy**

Podstawę dofinansowania projektu stanowi umowa o dofinansowanie projektu.

#### **Umowa o dofinansowanie projektu może zostać zawarta,** jeżeli:

- dokonałeś czynności niezbędnych przed zawarciem umowy zgodnie z pkt 6.2 Regulaminu wyboru projektów,
- spełniłeś warunki umożliwiające udzielenie wsparcia,
- złożyłeś dokumenty wskazane w Regulaminie wyboru projektów,
- będą **dostępne środki.**

#### **Dodatkowe informacje dotyczące zawarcia umowy o dofinansowanie:**

- 1. Termin na zawarcie umowy o dofinansowanie wynosi 3 miesiące od podjęcia uchwały w sprawie wyboru do dofinansowania.
- 2. Termin może zostać przedłużony o dodatkowe 3 miesiące na Twój uzasadniony wniosek lub z naszej inicjatywy - jeżeli zaistnieją obiektywne przesłanki do jego przedłużenia.
- 3. Zastrzegamy sobie prawo do przedłużenia terminu na zawarcie umowy o dofinansowanie w przypadku braku dostępności środków.
- 4. Jeżeli umowa nie zostanie podpisana w terminie 6 miesięcy od podjęcia uchwały w sprawie wyboru do dofinansowania - odmówimy jej zawarcia<sup>4</sup>.
- 5. Dokumenty niezbędne do zawarcia umowy musisz złożyć w terminie umożliwiającym jej zawarcie. Niezłożenie wymaganych dokumentów w wyznaczonym przez nas terminie oznacza Twoją rezygnację z ubiegania się o dofinansowanie.
- 6. Przygotowaną przez nas umowę w pierwszej kolejności podpisujesz Ty.
- 7. Za datę podpisania umowy o dofinansowanie rozumie się datę złożenia ostatniego podpisu / kwalifikowalnego podpisu elektronicznego przez Członka

<sup>4</sup> IZ FE SL dopuszcza zmianę terminu w przypadku projektów realizowanych w partnerstwie publiczno-prywatnym - na indywidualny wniosek wnioskodawcy - za zgodą IZ FE SL.

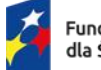

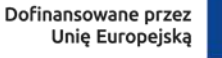

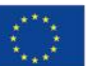

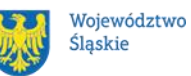

<sup>3</sup> Przez umowę o dofinansowanie należy również rozumieć porozumienie o dofinansowaniu. Zapisy dotyczące umowy stosuje się odpowiednio do decyzji o dofinansowaniu projektu.

Zarządu Województwa lub osobę upoważnioną ze strony Zarządu Województwa.

- 8. Zawarcie umowy o dofinansowanie może zostać poprzedzone kontrolą.
- 9. W przypadku wystąpienia nieprawidłowości kwota dofinansowania może zostać przez nas pomniejszona. Pomniejszenia możemy dokonać zarówno przed, jak i po podpisaniu umowy o dofinansowanie.

### **Dowiedz się więcej:**

### **Wzór umowy o dofinansowanie projektu stanowi załącznik nr 5 do niniejszego Regulaminu wyboru projektów**.

Umowa zostanie zawarta w formie elektronicznej<sup>5</sup>. Elektroniczna postać umowy musi zostać podpisana kwalifikowanym podpisem elektronicznym.

#### **Umowa o dofinansowanie projektu NIE może zostać zawarta** w przypadku, gdy:

- nie dokonałeś czynności wymaganych zgodnie z pkt 6.2 Regulaminu wyboru projektów,
- zostałeś wykluczony z możliwości otrzymania dofinansowania na podstawie odrębnych przepisów,
- zrezygnowałeś z dofinansowania,
- doszło do unieważnienia postępowania w zakresie wyboru projektów.

#### **Uwaga!**

W uzasadnionych przypadkach możemy odmówić podpisania umowy o dofinansowanie, np. jeśli zachodzi obawa wyrządzenia szkody w mieniu publicznym.

### **Dowiedz się więcej:**

Szczegółowe zapisy dotyczące umowy o dofinansowanie projektu znajdziesz w rozdziale 15 ustawy wdrożeniowej.

<sup>5</sup> W wyjątkowych sytuacjach ION może podjąć decyzję o podpisaniu umowy w formie papierowej.

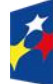

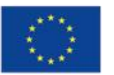

Dofinansowane przez

Unię Europejską

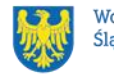

Przetwarzanie danych osobowych będzie odbywało się na zasadach określonych w umowie o dofinansowanie projektu oraz Przewodniku dla beneficjentów FE SL 2021-2027.

### <span id="page-33-0"></span>**Co musisz zrobić przed zawarciem umowy o dofinansowanie**

Na etapie podpisywania umowy o dofinansowanie będziemy prosić Cię o dostarczenie niezbędnej dokumentacji (zaświadczeń/oświadczeń).

#### **Musisz przedłożyć/dostarczyć nam następujące dokumenty:**

1. **Oświadczenie o posiadanych rachunkach bankowych. (formularz nr 1).**

Oświadczenie składa wnioskodawca.

Dla jednostek samorządu terytorialnego oraz Górnośląsko-Zagłębiowskiej Metropolii nie ma obowiązku wyodrębniania osobnego rachunku bankowego do ponoszenia wydatków.

W przypadku projektów partnerskich beneficjent (partner wiodący) zobowiązany jest wraz z pierwszym wnioskiem o płatność dostarczyć informację o numerze rachunku, z którego będą ponoszone wydatki partnera projektu – nie dotyczy jednostek samorządu terytorialnego oraz Górnośląsko-Zagłębiowskiej Metropolii.

2. **Oświadczenie o zabezpieczeniu 25% wydatków kwalifikowalnych pozbawionych wsparcia ze środków publicznych (dotyczy projektów objętych regionalną pomocą inwestycyjną). (formularz nr 2).**

Oświadczenie składa wnioskodawca, a w przypadku projektów partnerskich oświadczenie jest składane przez partnera wiodącego oraz każdego z partnerów, którzy w ramach projektu mają zaplanowane koszty kwalifikowalne objęte regionalną pomocą inwestycyjną. Oświadczenie składa również podmiot realizujący projekt (w przypadku, gdy jego realizacja została powierzona podmiotowi innemu niż wnioskodawca) lub podmiot upoważniony do ponoszenia wydatków (jeśli występuje w projekcie).

3. **Oświadczenie o udzieleniu licencji niewyłącznej. (formularz nr 3).**

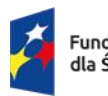

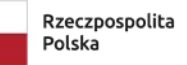

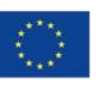

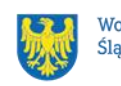

Oświadczenie składa wnioskodawca, a w przypadku projektów partnerskich oświadczenie jest składane przez partnera wiodącego oraz każdego z partnerów.

Oświadczenie składa również podmiot realizujący projekt (w przypadku, gdy jego realizacja została powierzona podmiotowi innemu niż wnioskodawca).

### 4. **Oświadczenie o niezaleganiu z podatkami i opłatami. (formularz nr 4).**

Oświadczenie składa wnioskodawca, a w przypadku projektów partnerskich jest składane przez partnera wiodącego oraz każdego z partnerów. Oświadczenie składa również podmiot realizujący projekt (w przypadku, gdy jego realizacja została powierzona podmiotowi innemu niż wnioskodawca).

### 5. **Oświadczenie o braku działań dyskryminujących. (formularz nr 5).**

Oświadczenie składa wnioskodawca.

W przypadku, gdy wnioskodawcą jest podmiot kontrolowany przez jednostkę samorządu terytorialnego lub od niej zależny, wymóg dotyczy również tej jednostki samorządu terytorialnego.

### 6. **Oświadczenie o sytuacji ekonomicznej podmiotu, któremu ma być udzielone wsparcie. (formularz nr 6).**

Oświadczenie składa wnioskodawca będący przedsiębiorcą w rozumieniu przepisów unijnych, a w przypadku projektów partnerskich oświadczenie jest składane przez partnera wiodącego oraz każdego z partnerów spełniających powyższy warunek.

Wraz z oświadczeniem należy dostarczyć sprawozdania finansowe lub inne równoważne dokumenty za trzy ostatnie lata obrotowe potwierdzające, że podmiot nie znajduje się w trudnej sytuacji finansowej - w przypadku, kiedy nie załączono ich na etapie oceny wniosku o dofinansowanie lub gdy nie są dostepne na stronie [eKRS.](https://ekrs.ms.gov.pl/)

Obowiązek złożenia sprawozdań finansowych nie dotyczy jednostek samorządu terytorialnego oraz Górnośląsko-Zagłębiowskiej Metropolii.

7. **Formularz informacji przedstawianych przy ubieganiu się o pomoc inną niż pomoc de minimis lub pomoc de minimis w rolnictwie i rybołówstwie.**  Dotyczy projektów, w których występuje pomoc publiczna.

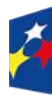

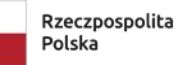

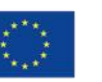

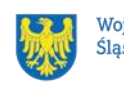

Formularz składa wnioskodawca, a w projektach partnerskich co do zasady tożsamy wymóg dotyczy partnerów, gdy otrzymują oni pomoc publiczną.

## 8. **Formularz informacji przedstawianych przy ubieganiu się o pomoc de minimis.**

Dotyczy projektów, w których występuje pomoc de minimis. Formularz składa wnioskodawca, a w projektach partnerskich tożsamy wymóg dotyczy partnerów, gdy otrzymują oni pomoc de minimis.

### 9. **Dokumenty dotyczące oceny oddziaływania na środowisko. /jeśli dotyczy/**

Dla przedsięwzięć mogących zawsze znacząco oddziaływać na środowisko oraz mogących potencjalnie znacząco oddziaływać na środowisko, określonych we właściwym rozporządzeniu Rady Ministrów w sprawie przedsięwzięć mogących znacząco oddziaływać na środowisko, wnioskodawca przedkłada ostateczną decyzję o środowiskowych uwarunkowaniach. Jeśli była przeprowadzana dla całości / części projektu ponowna ocena oddziaływania na środowisko należy również przedłożyć dokumenty dotyczący ponownej oceny.

### 10.**Ostateczne dokumenty zezwalające na rozpoczęcie inwestycji zgodnie z przepisami prawa. /jeśli dotyczy/**

Dokument należy przedłożyć, gdy nie został załączony na etapie oceny wniosku o dofinansowanie lub w przypadku, gdy decyzja nie zawierała adnotacji o ostateczności.

W przypadku projektów realizowanych w oparciu o PFU lub w partnerstwie publiczno-prywatnym dokument należy przedłożyć najpóźniej do dnia złożenia pierwszego wniosku o płatność, w którym beneficjent przedkłada wydatki do rozliczenia.

W przypadku, gdy dokumentem zezwalającym na rozpoczęcie realizacji inwestycji jest zgłoszenie robót budowlanych wnioskodawca jest zobowiązany do przedłożenia dokumentu wraz z informacją wnioskodawcy o braku sprzeciwu organu administracji architektoniczno-budowlanej wobec zgłoszenia inwestora.

W przypadku decyzji o pozwoleniu na budowę, dla której upłynęły więcej niż 3 lata od dnia, w którym decyzja stała się ostateczna wnioskodawca

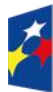

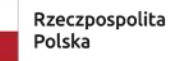

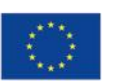

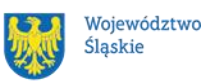

zobowiązany jest do załączenia odwzorowania cyfrowego pierwszej strony stosownego dziennika budowy oraz strony z pierwszym i ostatnim wpisem w dzienniku budowy dotyczącym zakresu projektu.

W przypadku realizowania inwestycji zgodnie z przepisami Ustawy z dnia 10 kwietnia 2003 r. o szczególnych zasadach przygotowania i realizacji inwestycji w zakresie dróg publicznych – decyzję o zezwoleniu na realizację inwestycji drogowej.

#### 11.**Harmonogram składania wniosków o płatność.**

Harmonogram składany jest przez wnioskodawcę w systemie LSI.

### 12.**Informacja o wyborze zabezpieczenia prawidłowej realizacji umowy.**

Nie dotyczy jednostek sektora finansów publicznych albo fundacji, których jedynym fundatorem jest Skarb Państwa, a także Banku Gospodarstwa Krajowego. Szczegółowe informacje dotyczące zabezpieczenia prawidłowej realizacji umowy znajdziesz w punkcie 6.3 Regulaminu wyboru projektów.

### 13.**Dokumenty potwierdzające wartość otrzymanych środków ze źródeł zewnętrznych. /jeśli dotyczy/**

Dokumenty składa wnioskodawca, a w przypadku projektów partnerskich dokumenty są składane przez partnera wiodącego oraz każdego z partnerów, którzy otrzymali środki ze źródeł zewnętrznych na realizację przedmiotowego projektu.

## 14.**Dokumenty potwierdzające posiadanie środków na zabezpieczanie wkładu własnego zgodne z zapisami Instrukcji wypełniania wniosku (nie dotyczy jednostek samorządu terytorialnego i Górnośląsko-Zagłębiowskiej Metropolii).**

Dokumenty składa wnioskodawca, a w przypadku projektów partnerskich dokumenty są składane przez partnera wiodącego oraz każdego z partnerów – zgodnie z montażem finansowym we wniosku o dofinansowanie. W sytuacji, kiedy wnioskodawcą jest jednostka samorządu terytorialnego lub Górnośląsko-Zagłębiowska Metropolia a partnerem podmiot, który nie jest

zwolniony z obowiązku złożenia dokumentów – podmiot ten składa dokumenty potwierdzające posiadanie środków na zabezpieczanie wkładu własnego.

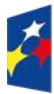

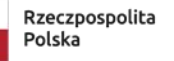

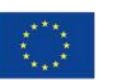

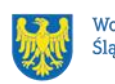

W przypadku, gdy realizacja projektu rozpoczęła się i poniesiono wydatki wartość zabezpieczenia wkładu własnego może być pomniejszona o wartość tych wydatków oraz o wartość środków otrzymanych ze źródeł zewnętrznych z zastrzeżeniem, że muszą stanowić koszty kwalifikowalne inwestycji.

### 15.**Pełnomocnictwo do podpisania umowy o dofinansowanie zawieranej w ramach FE SL 2021-2027.**

Pełnomocnictwo powinno zawierać imię i nazwisko oraz numer PESEL i zakres pełnomocnictwa. Nie należy wskazywać w pełnomocnictwie numeru i serii dowodu osobistego.

## 16.**Dokumenty wynikające z Instrukcji wypełniania wniosku stanowiącej załącznik do regulaminu wyboru projektów w ramach programu FE SL 2021- 2027.**

Wraz z podpisaną umową o dofinansowanie wnioskodawca składa następujące dokumenty:

### 1. **Oświadczenie o kwalifikowalności VAT. (formularz nr 7)**

Dotyczy projektów, gdzie całkowity koszt projektu z VAT wynosi co najmniej 5 000 000 euro i VAT jest kosztem kwalifikowalnym oraz projektów z pomocą państwa.

Oświadczenie składa wnioskodawca, a w przypadku projektów partnerskich oświadczenie jest składane przez partnera wiodącego oraz każdego z partnerów -zgodnie z montażem finansowym we wniosku o dofinansowanie. Oświadczenie należy dostarczyć wraz z podpisaną przez wnioskodawcę umową o dofinansowanie, a w przypadku projektów własnych z pozostałymi dokumentami niezbędnymi do podjęcia decyzji o dofinansowaniu.

2. **Wniosek o dodanie osoby uprawnionej zarządzającej projektem po stronie beneficjenta. (formularz nr 8)**

Wnioskodawca składa wniosek wraz z podpisaną przez siebie umową o dofinansowanie, a w przypadku projektów własnych z pozostałymi dokumentami niezbędnymi do podjęcia decyzji o dofinansowaniu.

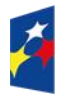

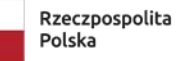

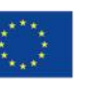

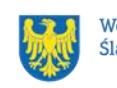

W dniu zawarcia umowy o dofinansowanie wnioskodawca składa następujące dokumenty:

1. **Oświadczenie o trudnej sytuacji finansowej /jeśli dotyczy/ (formularz nr 9).**

Oświadczenie składa wnioskodawca, a w przypadku projektów partnerskich oświadczenie jest składane przez partnera wiodącego oraz każdego z partnerów w przypadku, gdy są przedsiębiorcami w rozumieniu przepisów unijnych.

Oświadczenie należy dostarczyć w dniu zawarcia umowy o dofinansowanie / podjęcia decyzji o dofinansowaniu (o dniu zawarcia umowy o dofinansowanie / podjęcia decyzji o dofinansowaniu wnioskodawca zostanie poinformowany przez IZ FE SL).

2. **Oświadczenie o otrzymanej pomocy de minimis (formularz nr 10) lub zaświadczenie dotyczące otrzymanej pomocy de minimis /jeśli dotyczy/.**

Dokument składa wnioskodawca, a w przypadku projektów partnerskich dokument jest składany przez partnera wiodącego oraz partnerów projektu, którym zostanie udzielona pomoc de minimis w projekcie.

Dokument należy dostarczyć w dniu zawarcia umowy o dofinansowanie / podjęcia decyzji o dofinansowaniu (o dniu zawarcia umowy o dofinansowanie / podjęcia decyzji o dofinansowaniu wnioskodawca zostanie poinformowany przez IZ FE SL).

**Informacje o konieczności uzupełnienia dokumentacji przekażemy Ci w formie elektronicznej za pośrednictwem skrzynki podawczej ePUAP.**

### **Pamiętaj!**

**Niezłożenie wymaganych dokumentów w wyznaczonym terminie oznacza Twoją rezygnację z ubiegania się o dofinansowanie. Złożone przez Ciebie dokumenty nie mogą budzić formalnych i prawnych wątpliwości ION pod względem możliwości zawarcia umowy.**

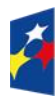

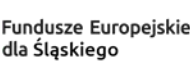

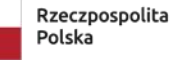

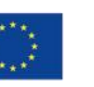

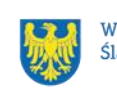

### <span id="page-39-0"></span>**Zabezpieczenie umowy**

W przypadku podpisania umowy o dofinansowanie, musisz wnieść poprawnie ustanowione zabezpieczenie prawidłowej realizacji umowy o dofinansowanie, na kwotę nie mniejszą niż wysokość łącznej kwoty dofinansowania /jeśli dotyczy/.

- **formy zabezpieczeń** zostały wskazane w przepisach rozporządzenia Ministra Rozwoju i Finansów z 21 września 2022 r. w sprawie zaliczek w ramach programów finansowanych z udziałem środków europejskich,
- **termin wniesienia zabezpieczenia** do 30 dni kalendarzowych od dnia zawarcia umowy. Dopuszczamy wniesienie zabezpieczenia prawidłowej realizacji umowy w terminie późniejszym niż 30 dni kalendarzowych od dnia zawarcia umowy, ale nie później niż do dnia złożenia przez Ciebie pierwszego wniosku o płatność.

Jeśli nie wniesiesz zabezpieczenia w wymaganej formie i terminie, możemy rozwiązać umowę ze skutkiem natychmiastowym, o czym informujemy Cię w formie pisemnej wraz z uzasadnieniem.

Zabezpieczenie ustanawiane jest na okres od dnia zawarcia umowy do upływu okresu trwałości projektu. Ponosisz koszty ustanowienia, zmiany i wykreślenia zabezpieczenia oraz wszelkie inne koszty związane z zabezpieczeniem.

W przypadku, jeżeli prawidłowo wypełnisz wszelkie zobowiązania określone w umowie, zwrócimy ustanowione zabezpieczenie po upływie okresu trwałości projektu.

Jeżeli wniosłeś zabezpieczenie w formie weksla in blanco wraz z deklaracją wekslową, zwrócimy ustanowione zabezpieczenie po upływie okresu trwałości projektu lub dokonamy jego komisyjnego zniszczenia, jeżeli w terminie 3 miesięcy od upływu okresu trwałości nie dokonasz jego odbioru.

Możemy podjąć decyzję o weryfikacji i zmianie formy zabezpieczenia na każdym etapie realizacji projektu. Zastrzegamy sobie prawo do odmowy przyjęcia zabezpieczenia w wybranej przez Ciebie formie, stosownie do oceny jakości zabezpieczenia oraz Twojej wiarygodności i zdolności płatniczych.

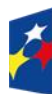

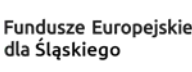

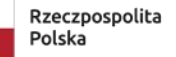

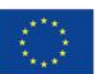

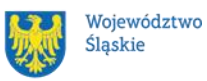

### <span id="page-40-0"></span>**Zmiany w projekcie przed zawarciem umowy**

Jeżeli wystąpią okoliczności, które mogą mieć negatywny wpływ na wynik oceny Twojego projektu<sup>6</sup>, możliwe, że poddamy go ponownej ocenie. Zastosowanie znajdą wtedy zapisy rozdziału 5. Od Takiej oceny będzie Ci przysługiwać prawo do protestu.

Informację o poddaniu projektu ponownej ocenie wyślemy Ci na skrzynkę ePUAP, którą podałeś w sekcji "kontakty".

<sup>6</sup> Rozumie się przez to takie zmiany w projekcie, które skutkowałyby niespełnieniem kryteriów wyboru projektu, a w konsekwencji przyznaniem oceny negatywnej.

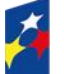

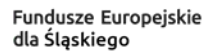

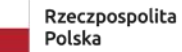

Dofinansowane przez Unię Europejską

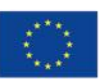

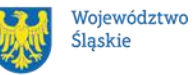

41

## <span id="page-41-0"></span>**7. Komunikacja z ION**

#### <span id="page-41-1"></span>**Dane teleadresowe do kontaktu**  $7.1$

W przypadku pytań lub wątpliwości dotyczących naboru skontaktuj się z nami:

• **telefonicznie lub e-mailowo za pośrednictwem właściwego punktu informacyjnego**:

#### **Główny Punkt Informacyjny o Funduszach Europejskich w Katowicach**

al. Wojciecha Korfantego 79, 40-131 Katowice godziny pracy: pon. 7:00 – 17:00, wt. – pt. 7:30 – 15:30. Telefony konsultantów: +48 32 77 44 720 +48 32 77 44 721 +48 32 77 44 724 e-mail: [punktinformacyjny@slaskie.pl](mailto:punktinformacyjny@slaskie.pl)

#### • **w siedzibie ION**

Departament Europejskiego Funduszu Rozwoju Regionalnego

ul. Dąbrowskiego 23, 40-037 Katowice

w godzinach pracy: 7:30 – 15:30.

Telefon w celu ustalenia spotkania: +48 32 77 40 322, +48 32 77 40 323

• **telefonicznie i mailowo do osób odpowiedzialnych za nabór:** [magdalena.paczynska@slaskie.pl](mailto:magdalena.paczynska@slaskie.pl) (+48 32 77 40 322) [iwona.klosowicz@slaskie.pl](mailto:iwona.klosowicz@slaskie.pl) (+48 32 77 40 322) [joanna.basak@slaskie.pl](mailto:joanna.basak@slaskie.pl) (+48 32 77 40 323) [patrycja.jedras@slaskie.pl](mailto:patrycja.jedras@slaskie.pl) (+48 32 77 40 323)

#### **Uwaga!**

ION ma 7 dni na udzielenie odpowiedzi na pytania dotyczące naboru, chyba że pytanie dotyczy skomplikowanej sprawy. Jeżeli zadasz pytanie zbyt późno, możemy nie zdążyć odpowiedzieć przed zakończeniem naboru.

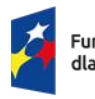

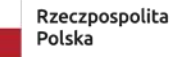

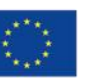

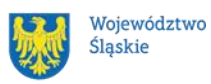

Przedmiotem zapytań nie mogą być konkretne zapisy czy rozwiązania zastosowane w danym projekcie celem ich wstępnej oceny. Pamiętaj, że odpowiedź udzielona przez ION nie jest równoznaczna z wynikiem weryfikacji/oceny wniosku. Na stronie internetowej FE SL 2021-2027 zamieścimy wyjaśnienia zawierające informacje o danym postępowaniu. Wyjaśnienie jest wiążące do czasu jego odwołania. O jego odwołaniu również poinformujemy na stronie.

#### **Dowiedz się więcej**

Odpowiedzi na najczęściej zadawane pytania lub zgłaszane wątpliwości zamieścimy również w odrębnej zakładce (FAQ) na stronie internetowej FE SL 2021-2027.

### <span id="page-42-0"></span>**Komunikacja dotycząca procesu oceny wniosku**

Wezwania do czynności wymaganych na etapie oceny WOD znajdziesz w LSI 2021. Z chwilą, kiedy wezwanie zostanie zamieszczone w LSI 2021 (w procesie obsługi projektu, który znajdziesz w kolumnie Operacje), na e-mail, który podano we wniosku o dofinansowanie, wpłynie komunikat z adresu: [lsi2021@slaskie.pl.](mailto:lsi2021@slaskie.pl) Koniecznie zapoznaj się z jego treścią, w terminie wskazanym w wezwaniu.

#### **Pamiętaj!**

**Termin na podjęcie czynności z WOD biegnie od dnia następującego po dniu, w którym zamieszczono wezwanie w LSI 2021.**

Wyjaśnienia, a w razie konieczności poprawiony WOD, składasz ponownie za pośrednictwem LSI 2021 na takich samych zasadach jak opisane w rozdziale 3.

#### **Uwaga!**

W sekcji kontakty - dane adresowe do korespondencji należy wskazać aktywny i obsługiwany adres skrzynki e-mail.

Zawiadomienia o wyborze projektu do dofinansowania lub o negatywnym wyniku oceny otrzymasz za pośrednictwem skrzynki ePUAP, którą podałeś w sekcji "kontakty".

#### **Pamiętaj!**

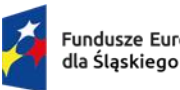

Fundusze Europeiskie

Rzeczpospolita Polska

Dofinansowane przez Unie Europeiska

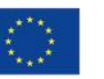

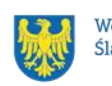

Złożenie wniosku o dofinansowanie oznacza, że akceptujesz wskazany powyżej sposób komunikacji elektronicznej.

#### **Uwaga!**

Doręczenie pism za pomocą środków komunikacji elektronicznej oznacza, że nie masz prawa do roszczeń, jeżeli dojdzie do sytuacji dla Ciebie niekorzystnej wskutek:

- nieodebrania pisma,
- nieterminowego odebrania pisma albo
- innego uchybienia, w tym niepoinformowania ION o zmianie danych teleadresowych w zakresie komunikacji elektronicznej.

W zakresie procedury odwoławczej komunikacja jest prowadzona zgodnie z Podrozdziałem 5.5.

W zakresie umowy o dofinansowanie projektu komunikacja jest prowadzona zgodnie z rozdziałem 6.

#### <span id="page-43-0"></span>**Udzielanie informacji przez wnioskodawcę podmiotom zewnętrznym**

Informacje oraz dokumenty, które umieścisz we wniosku o dofinansowanie mogą zostać przekazane podmiotom przeprowadzającym badania ewaluacyjne, analizy i ekspertyzy na zlecenie instytucji zaangażowanych we wdrażanie FE SL 2021-2027. Możesz zostać również poproszony przez nie o udzielenie informacji na temat złożonego wniosku. Podmioty realizujące badania ewaluacyjne, analizy i ekspertyzy zobowiązane są do zachowania poufności przekazanych danych oraz do ochrony informacji, które stanowią tajemnice prawnie chronione.

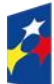

Fundusze Europeiskie dla Śląskiego

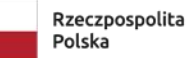

Dofinansowane przez Unie Europeiska

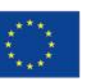

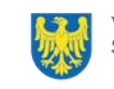

## <span id="page-44-0"></span>**8. Przetwarzanie danych osobowych**

Realizacja naszych zadań, takich jak rozpatrzenie Twojego wniosku, komunikacja z Tobą, przyznanie dofinansowania, a następnie jego rozliczenie, wymagać będą pozyskiwania różnych danych osobowych.

Będziemy przekazywać informacje na temat przetwarzania danych poszczególnych osób, w miejscu i czasie, w których będą one zbierane.

#### **Pamiętaj!**

Jako wnioskodawca lub beneficjent odpowiadasz za przetwarzanie danych osobowych, którymi dysponujesz jako ich administrator.

Oznacza to między innymi, że:

- powinieneś realizować obowiązki administratora danych,
- pomiędzy Tobą a nami będzie dochodzić do przekazywania danych osobowych – zarówno Twoich jak i innych osób.

Dane osobowe muszą być przetwarzane zgodnie z prawem, w niezbędnym zakresie oraz w bezpieczny sposób.

#### **Dowiedz się więcej:**

Więcej informacji na ten temat znajdziesz na stronie internetowej programu pod adresem [FUNDUSZE UE PRZETWARZANIE DANYCH OSOBOWYCH](https://funduszeue.slaskie.pl/czytaj/dane_osobowe_FESL)

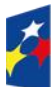

Fundusze Europeiskie dla Śląskiego

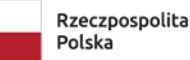

Dofinansowane przez Unie Europejska

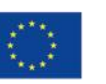

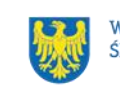

## <span id="page-45-0"></span>**9. Wykaz skrótów**

**DNSH** – ang. do no significant harm - zasada nieczynienia znaczącej szkody środowisku;

**EFRR** - Europejski Fundusz Rozwoju Regionalnego;

**EFS +** - Europejski Fundusz Społeczny Plus;

**ePUAP** – elektroniczna Platforma Usług Administracji Publicznej dostępna pod adresem [ePUAP;](http://epuap.gov.pl/)

**FE SL 2021-2027/Program** – program Fundusze Europejskie dla Śląskiego 2021- 2027;

**FST** – Fundusz na rzecz Sprawiedliwej Transformacji;

**ION** – Instytucja Organizująca Nabór – (Zarząd Województwa Śląskiego)

Departament Europejskiego Funduszu Rozwoju Regionalnego;

**OZE** – Odnawialne źródła energii;

**IZ FE SL** – Instytucja Zarządzająca programem Fundusze Europejskie dla Śląskiego 2021–2027;

**JST –** Jednostki Samorządu Terytorialnego;

**KOP** – Komisja Oceny Projektów;

**KM FE SL** - Komitet Monitorujący program Fundusze Europejskie dla Śląskiego 2021-2027;

**LSI 2021** – Lokalny System Informatyczny dla programu Fundusze Europejskie dla Śląskiego 2021-2027, wersja szkoleniowa dostępna jest pod adresem: [LSI2021](https://lsi2021-szkol.slaskie.pl/) 

[SZKOL,](https://lsi2021-szkol.slaskie.pl/) natomiast wersja produkcyjna pod adresem: [LSI2021;](https://lsi2021.slaskie.pl/)

**LWK** – Lista wskaźników kluczowych;

**LWP** – Lista wskaźników specyficznych dla programów;

**MRU** – mechanizm racjonalnych usprawnień;

**SZOP FE SL** - Szczegółowy Opis Priorytetów dla programu Fundusze Europejskiego dla Śląskiego 2021-2027;

**WOD** – wniosek o dofinansowanie projektu.

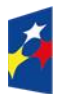

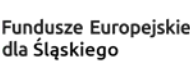

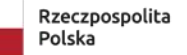

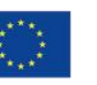

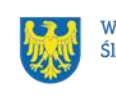

## <span id="page-46-0"></span>**10. Słownik pojęć**

**Awaria krytyczna LSI 2021** – nieprawidłowość w działaniu systemu potwierdzona przez administratorów, uniemożliwiająca korzystanie użytkownikom z funkcjonalności pozwalających na złożenie wniosku o dofinansowanie projektu, o której mowa w rozdziale 3.3.

**Beneficjent projektu grantowego (grantodawca)** - beneficjent w rozumieniu art. 2 pkt 1 ustawy o zasadach realizacji zadań finansowanych ze środków europejskich w perspektywie finansowej 2021-2027.

**Beneficjent projektu parasolowego** – beneficjent w rozumieniu art. 2 pkt 1 ustawy o zasadach realizacji programów w zakresie polityki spójności finansowanych w perspektywie finansowej 2021-2027.

**Decyzja o dofinansowaniu projektu** – decyzja podjęta przez jednostkę sektora finansów publicznych, która stanowi podstawę dofinansowania projektu, w przypadku, gdy ta jednostka jest jednocześnie instytucją udzielającą dofinansowania oraz wnioskodawcą.

**Dzień** – dzień kalendarzowy, o ile nie wskazano inaczej. Jeżeli koniec terminu do wykonania czynności przypada na dzień uznany ustawowo za wolny od pracy lub na sobotę, termin upływa następnego dnia, który nie jest dniem wolnym od pracy ani sobotą.

**Dofinansowanie** – finansowanie UE lub współfinansowanie krajowe z budżetu państwa, przyznane na podstawie umowy o dofinansowanie projektu albo decyzji o dofinansowaniu projektu.

**Dostępność** – możliwość korzystania z infrastruktury, transportu, technologii i systemów informacyjno-komunikacyjnych oraz produktów i usług. Pozwala ona osobom, które mogą być wykluczone (ze względu na różne przesłanki wymienione w rozporządzeniu ogólnym), w szczególności osobom z niepełnosprawnościami i starszym na korzystanie z nich na zasadzie równości z innymi osobami. Podstawą wykluczenia może być np. wiek, tymczasowa niepełnosprawność, opieka nad dziećmi itd. W przypadku projektów realizowanych w polityce spójności dostępność oznacza, że wszystkie ich produkty (w tym także udzielane usługi) mogą być wykorzystywane (używane) przez każdą osobę. Przykładami tych produktów są:

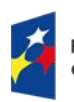

Fundusze Europeiskie dla Śląskiego

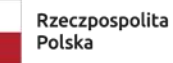

Dofinansowane przez Unie Europeiska

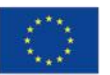

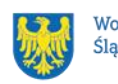

strona lub aplikacja internetowa, materiały szkoleniowe, konferencja, wybudowane lub modernizowane obiekty, zakupione środki transportu.

**Grant** – wsparcie finansowe pochodzące ze środków Europejskiego Funduszu Rozwoju Regionalnego, Funduszu Sprawiedliwej Transformacji w ramach programu Fundusze Europejskie dla Śląskiego na lata 2021-2027, które grantodawca powierzy grantobiorcy na podstawie umowy o powierzenie grantu na realizację zadań służących osiągnięciu celu projektu grantowego.

**Grantobiorca** - podmiot publiczny albo prywatny (np. osoba fizyczna), inny niż beneficjent projektu grantowego albo partner projektu partnerskiego, któremu udzielony zostaje grant zgodnie z podpisaną umową o powierzenie grantu. Grantobiorcy są wybierani w drodze otwartego naboru ogłoszonego przez beneficjenta projektu grantowego w ramach realizacji projektu grantowego.

**Instalacja odnawialnego źródła energii (instalacja OZE)** – zgodnie z Ustawą o odnawialnych źródłach energii oznacza instalację stanowiącą wyodrębniony zespół urządzeń służących do wytwarzania energii opisanych przez dane techniczne i handlowe, w których energia jest wytwarzana z odnawialnych źródeł energii, lub obiektów budowlanych i urządzeń stanowiących całość techniczno-

-użytkową służący do wytwarzania biogazu rolniczego

– a także połączony z tym zespołem magazyn energii elektrycznej lub magazyn biogazu rolniczego.

**Kryteria wyboru projektów** – kryteria umożliwiające ocenę projektu, zatwierdzone przez komitet monitorujący, o którym mowa w art. 38 rozporządzenia ogólnego.

**Mechanizm racjonalnych usprawnień (MRU)** – oznacza możliwość sfinansowania specyficznych działań dostosowawczych, uruchamianych wraz z pojawieniem się w projekcie realizowanym w ramach polityki spójności osoby z niepełnosprawnością (w charakterze uczestnika, uczestniczki lub personelu projektu).

**Oczywiste omyłki** - omyłki widoczne, takie jak błędy rachunkowe w wykonaniu działania matematycznego, błędy pisarskie, polegające na przekręceniu, opuszczeniu wyrazu.

**Odbiorca końcowy** – na potrzeby procedury parasolowej jest to osoba fizyczna, mieszkaniec, któremu udzielone zostaje wsparcie, zgodnie z podpisaną umową zawieraną między beneficjentem a odbiorcą końcowym. Odbiorcy końcowi są

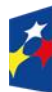

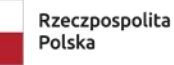

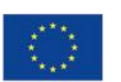

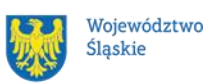

wybierani w drodze otwartego naboru ogłoszonego przez beneficjenta projektu parasolowego, w ramach realizacji projektu parasolowego.

**Odnawialne źródła energii (OZE)** – odnawialne, niekopalne źródła energii obejmujące energię wiatru, energię promieniowania słonecznego, energię aerotermalną, energię geotermalną, energię hydrotermalną, hydroenergię, energię otrzymywaną z biomasy, biogazu, biogazu rolniczego oraz z biopłynów.

**Partner** - podmiot wskazany we wniosku jako realizator, wybrany w celu wspólnej realizacji projektu, zgodnie z art. 39 ust.1 ustawy wdrożeniowej.

**Projekt grantowy** - projekt, w którym beneficjent udziela grantów na realizację zadań służących osiągnięciu celu projektu przez grantobiorców.

**Projekt parasolowy (projekt "ekologicznej gminy")** – projekt, w którym jeden podmiot, np. gmina, wnioskuje na rzecz innych podmiotów, np. swoich mieszkańców, którzy są odbiorcami końcowymi produktów projektu. Wszelkie prawa i obowiązki obu stron muszą być uregulowane umową cywilno-prawną, której zapisy nie mogą stać w sprzeczności z warunkami udzielania wsparcia w ramach FE SL 2021-2027.

**Portal** – portal internetowy, o którym mowa w art. 46 lit. b rozporządzenia ogólnego (funduszeeuropejskie.gov.pl), dostarczający informacji na temat wszystkich programów operacyjnych w Polsce.

**Postępowanie** – działania w zakresie wyboru projektów, obejmujące nabór i ocenę wniosków o dofinansowanie oraz rozstrzygnięcia w zakresie przyznania dofinansowania.

**Projekt** – przedsięwzięcie zmierzające do osiągnięcia założonego celu określonego wskaźnikami, z określonym początkiem i końcem realizacji, zgłoszone do objęcia albo objęte dofinansowaniem UE w ramach programu.

**Regulamin naboru i realizacji projektu grantowego** - dokument sporządzony przez beneficjenta projektu grantowego określający warunki przyznawania grantów grantobiorcom na realizację inwestycji.

**Regulamin naboru i realizacji projektu parasolowego** – dokument sporządzony przez beneficjenta projektu parasolowego określający warunki udziału w projekcie parasolowym.

**Rozstrzygnięcie naboru** – zatwierdzenie przez właściwą instytucję wyników oceny projektów, zawierające przyznane oceny, w tym uzyskaną liczbę punktów.

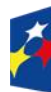

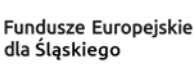

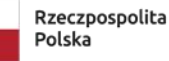

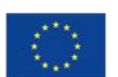

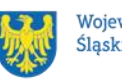

**Strona internetowa programu FE SL 2021-2027** – www.funduszeue.slaskie.pl – strona internetowa dostarczająca informacje na temat programu Fundusze Europejskie dla Śląskiego na lata 2021-2027.

**Ustawa wdrożeniowa** – ustawa z dnia 28 kwietnia 2022 r. o zasadach realizacji zadań finansowanych ze środków europejskich w perspektywie finansowej 2021- 2027.

#### **Umowa o dofinansowanie projektu** – oznacza:

- a) umowę zawartą między właściwą instytucją a wnioskodawcą, którego projekt został wybrany do dofinansowania, zawierającą co najmniej elementy, o których mowa w art. 206 ust. 2 ustawy z dnia 27 sierpnia 2009 r. o finansach publicznych
- b) porozumienie, o którym mowa w art. 206 ust. 5 ustawy z dnia 27 sierpnia 2009 r. o finansach publicznych, zawarte między właściwą instytucją a wnioskodawcą, którego projekt został wybrany do dofinansowania.

**Umowa o powierzenie grantu** - umowa zawierana między grantobiorcą a grantodawcą, określająca warunki współpracy stron w ramach realizacji projektu. **Umowa zawierana między beneficjentem a odbiorcą końcowym** – umowa zawierana między beneficjentem projektu parasolowego a odbiorcą końcowym, określająca warunki współpracy stron w ramach realizacji projektu parasolowego. **Wniosek o dofinansowanie (WOD)** – wniosek o dofinansowanie projektu (wypełniany i składany w LSI 2021), w którym zawarte są informacje na temat wnioskodawcy oraz opis projektu, na podstawie których dokonuje się oceny spełnienia przez ten projekt kryteriów wyboru projektów.

**Wnioskodawca** – podmiot, który złożył wniosek o dofinansowanie projektu.

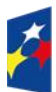

Fundusze Europeiskie dla Śląskiego

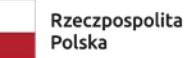

Dofinansowane przez Unie Europeiska

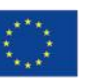

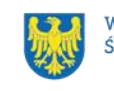

### <span id="page-50-0"></span>**11. Podstawy prawne**

- Rozporządzenie Parlamentu Europejskiego i Rady (UE) nr 2021/1060 z dnia 24 czerwca 2021 r. ustanawiające wspólne przepisy dotyczące Europejskiego Funduszu Rozwoju Regionalnego, Europejskiego Funduszu Społecznego Plus, Funduszu Spójności, Funduszu na rzecz Sprawiedliwej Transformacji i Europejskiego Funduszu Morskiego, Rybackiego i Akwakultury, a także przepisy finansowe na potrzeby tych funduszy oraz na potrzeby Funduszu Azylu, Migracji i Integracji, Funduszu Bezpieczeństwa Wewnętrznego i Instrumentu Wsparcia Finansowego na rzecz Zarządzania Granicami i Polityki Wizowej (Dz. Urz. UE L 231 z 30.06.2021, str. 159, z późn. zm.).
- Rozporządzenie Parlamentu Europejskiego i Rady (UE) nr 2021/1058 z dnia 24 czerwca 2021 r. w sprawie Europejskiego Funduszu Rozwoju Regionalnego i Funduszu Spójności (Dz. Urz. UE L 231 z 30.06.2021, str. 60, z późn. zm.).
- Rozporządzenie Parlamentu Europejskiego i Rady (UE) nr 2021/1056 z dnia 24 czerwca 2021 r. ustanawiające Fundusz na rzecz Sprawiedliwej Transformacji (Dz. Urz. UE L 231 z 30.06.2021, str. 1, z późn. zm.)
- Ustawa z dnia 28 kwietnia 2022 r. o zasadach realizacji zadań finansowanych ze środków europejskich w perspektywie finansowej 2021-2027 (Dz. U z 2022 r., poz.1079).
- Ustawa z dnia 14 czerwca 1960 r. Kodeks postępowania administracyjnego (t.j. Dz. U. z 2022 r., poz. 2000 z późn. zm.).
- Ustawa z dnia 27 sierpnia 2009 r. o finansach publicznych (t.j. Dz. U. z 2022 r., poz. 1634 z późn. zm.).
- Ustawa z dnia 11 września 2019 r. Prawo zamówień publicznych (t.j. Dz. U. z 2022 r., poz. 1710 z późn. zm.).
- Ustawa z dnia 23 kwietnia 1964 r. Kodeks cywilny (t.j. Dz. U. z 2022 r. poz. 1360 z późn. zm.).
- Ustawa z dnia 13 kwietnia 2022 r. o szczególnych rozwiązaniach w zakresie przeciwdziałania wspieraniu agresji na Ukrainę oraz służących ochronie bezpieczeństwa narodowego (t.j. Dz. U. z 2023 r. poz. 129 z późn. zm.).

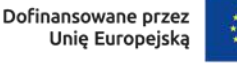

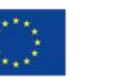

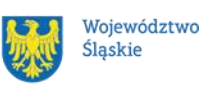

• Rozporządzenie Ministra Funduszy i Polityki Regionalnej z dnia 21 września 2022 r. w sprawie zaliczek w ramach programów finansowanych z udziałem środków europejskich (Dz. U. z 2022 r. poz. 2055).

oraz

- Umowa Partnerstwa na lata 2021-2027 zatwierdzona przez Komisję Europejską 30 czerwca 2022 r. decyzją wykonawczą nr C(2022)4640.
- Program Fundusze Europejskie dla Śląskiego 2021-2027 (FE SL 2021-2027) uchwalony przez Zarząd Województwa Śląskiego Uchwałą nr 2267/382/VI/2022 z dnia 15 grudnia 2022 r. i zatwierdzony 5 grudnia 2022 r. decyzją wykonawczą Komisji Europejskiej nr C(2022)9041.
- Szczegółowy Opis Priorytetów dla FE SL 2021-2027 (SZOP FE SL) uchwalony przez Zarząd Województwa Śląskiego Uchwałą nr 475/408/VI/2023 z dnia 10 marca 2023 r. (wersja 001).
- Terytorialny Plan Sprawiedliwej Transformacji Województwa Śląskiego 2030 uchwalony przez Zarząd Województwa Śląskiego Uchwałą nr 2326/383/VI/2022 z dnia 21 grudnia 2022 r.
- Kryteria wyboru projektów przyjęte Uchwałą nr 28 Komitetu Monitorującego program Fundusze Europejskie dla Śląskiego 2021-2027 z dnia 28 marca 2023 r.
- Wytyczne dotyczące wyboru projektów na lata 2021-2027, zatwierdzone 12 października 2022 r., obowiązujące od 27 października 2022 r.
- Wytyczne dotyczące monitorowania postępu rzeczowego realizacji programów na lata 2021-2027, zatwierdzone 12 października 2022 r., obowiązujące od 27 października 2022 r.
- Wytyczne dotyczące kwalifikowalności wydatków na lata 2021-2027, zatwierdzone 18 listopada 2022 r., obowiązujące od 25 listopada 2022 r.
- Wytyczne dotyczące realizacji zasad równościowych w ramach funduszy unijnych na lata 2021-2027, zatwierdzone 29 grudnia 2022 r., obowiązujące od 5 stycznia 2023 r.
- Wytyczne dotyczące zagadnień związanych z przygotowaniem projektów inwestycyjnych, w tym hybrydowych na lata 2021-2027, zatwierdzone 5 marca 2023 r., obowiązujące od 27 marca 2023 r.

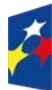

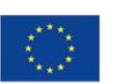

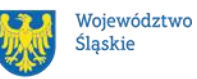

Wytyczne znajdują się na stronie internetowej Ministerstwa Funduszy i Polityki Regionalnej pod adresem [Wytyczne na lata 2021-2027.](https://www.gov.pl/web/fundusze-regiony/wytyczne-na-lata-2021-2027)

Jeśli Twój projekt objęty jest pomocą de minimis, właściwą podstawą prawną udzielenia pomocy jest:

- Rozporządzenie Komisji (UE) nr 1407/2013 z dnia 18 grudnia 2013 r. w sprawie stosowania art. 107 i 108 Traktatu o funkcjonowaniu Unii Europejskiej do pomocy de minimis (Dz. Urz. UE L 352/1 z 24 grudnia 2013 r. z późn. zm.).
- Rozporządzenie Ministra Funduszy i Polityki Regionalnej z dnia 29 września 2022 r. w sprawie udzielania pomocy de minimis w ramach regionalnych programów na lata 2021-2027 (Dz. U. z 2022 r. poz. 2062).

Jeśli Twój projekt objęty jest pomocą publiczną, właściwymi podstawami prawnymi udzielenia pomocy mogą być w szczególności:

- Rozporządzenie Komisji (UE) nr 651/2014 z dnia 17 czerwca 2014 r. uznające niektóre rodzaje pomocy za zgodne z rynkiem wewnętrznym w zastosowaniu art. 107 i 108 Traktatu (Dz. Urz. UE L 187/1 z 26 czerwca 2014 r. z późn.zm.).
- Rozporządzenie Ministra Funduszy i Polityki Regionalnej z dnia 26 stycznia 2023 r. w sprawie udzielania regionalnej pomocy inwestycyjnej ze środków Funduszu na rzecz Sprawiedliwej Transformacji w ramach regionalnych programów na lata 2021-2027 (Dz. U. z 2023 r. poz. 280).
- Rozporządzenie Ministra Funduszy i Polityki Regionalnej z dnia 11 grudnia 2022 r. w sprawie udzielania pomocy na inwestycje w układy wysokosprawnej kogeneracji oraz na propagowanie energii ze źródeł odnawialnych w ramach regionalnych programów na lata 2021-2027 (Dz. U. z 2022 r. poz. 2693).

## <span id="page-52-0"></span>**12. Załączniki do Regulaminu**

Integralną część Regulaminu wyboru projektów stanowią:

Załącznik nr 1 - Kryteria wyboru projektów

Załącznik nr 2 - Wskaźniki

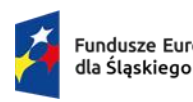

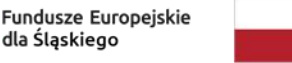

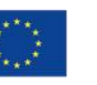

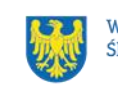

Załącznik nr 3 - Wzór wniosku o dofinansowanie projektu

Załącznik nr 4 – Instrukcja wypełniania wniosku

Załącznik nr 5a - Wzór umowy o dofinansowanie projektu

Załącznik nr 5b - Wzór porozumienia o dofinansowanie projektu

Załącznik nr 5c - Wzór decyzji o dofinansowanie projektu

Załącznik nr 5d - Wzór umowy o dofinansowanie projektu grantowego

Załącznik nr 6 – Poradnik dla Wnioskodawców obrazujący realizację założeń Nowego Europejskiego Bauhausu.

Załącznik nr 7 - Wykaz gmin osiągających dochody podatkowe niższe niż uśredniona wartość wskaźnika dochodów podatkowych gmin dla województwa na potrzeby programu Fundusze Europejskie dla Śląskiego

Załącznik nr 8 - Wykaz gmin Obszarów Strategicznej Interwencji (OSI) z problemami środowiskowymi w zakresie jakości powietrza na podstawie Strategii Rozwoju Województwa Śląskiego "Śląskie 2030"

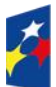

Fundusze Europeiskie dla Śląskiego

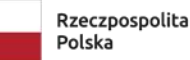

Dofinansowane przez Unię Europejską

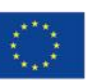

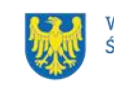